## **Robust Control, Spring 2019**

Instructor: Prof. Masayuki Fujita (S5-303B)

C. Design Example

C.4 HiMAT:  $H_{\infty}$  Control

(Highly Maneuverable Aircraft Technology) Reference:

[SP05] S. Skogestad and I. Postlethwaite, *Multivariable Feedback Control; Analysis and Design,* Second Edition, Wiley, 2005. [SLH81] M. G. Safonov, A. J. Laub and G. L. Hartmann, *Feedback Properties of Multivariable Systems: The Role and Use of the Return Difference Matrix,* IEEE Transactions on Automatic Control, Vol. 26, No. 1, pp. 47-65, 1981. [ES84] M. B. Evans and L. J. Schilling, *The Role of Simulation in the Development and Flight Test of the HiMAT Vehicle,* NASA Technical Memorandum 84912, 1984. [CS98] R. Y. Chiang and M. G. Safonov, *Robust Control Toolbox User's Guide,* The MathWorks, 1998. 2

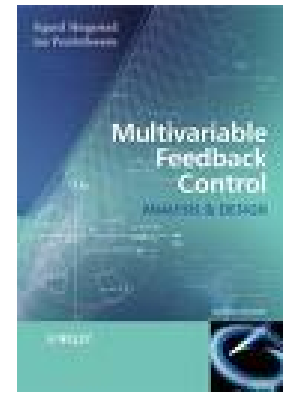

HiMAT: Attitude and flight path control

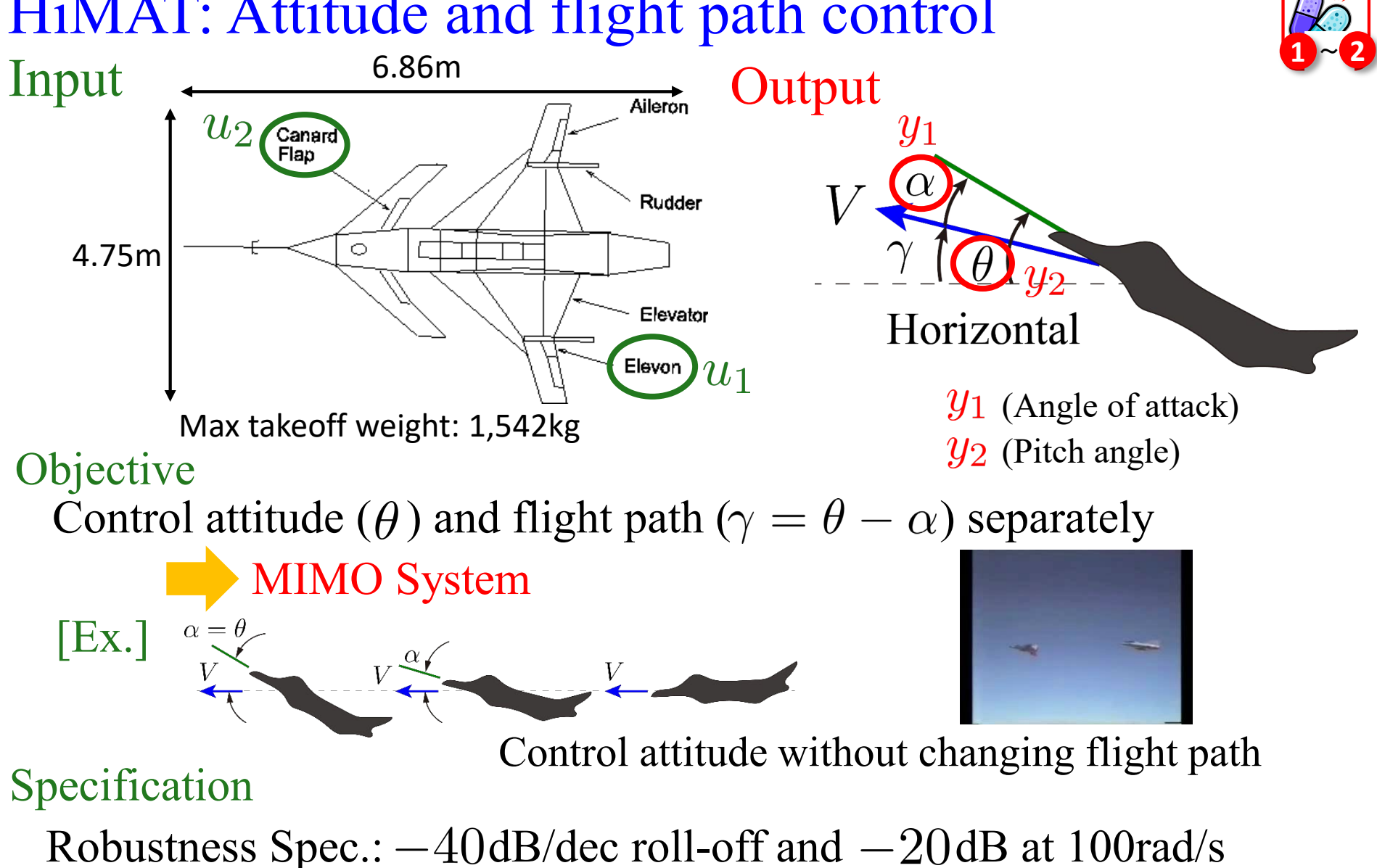

(Because of the unmodeled low-damped structual mode)

Performance Spec.: Minimize the sens. function as much as possible 3

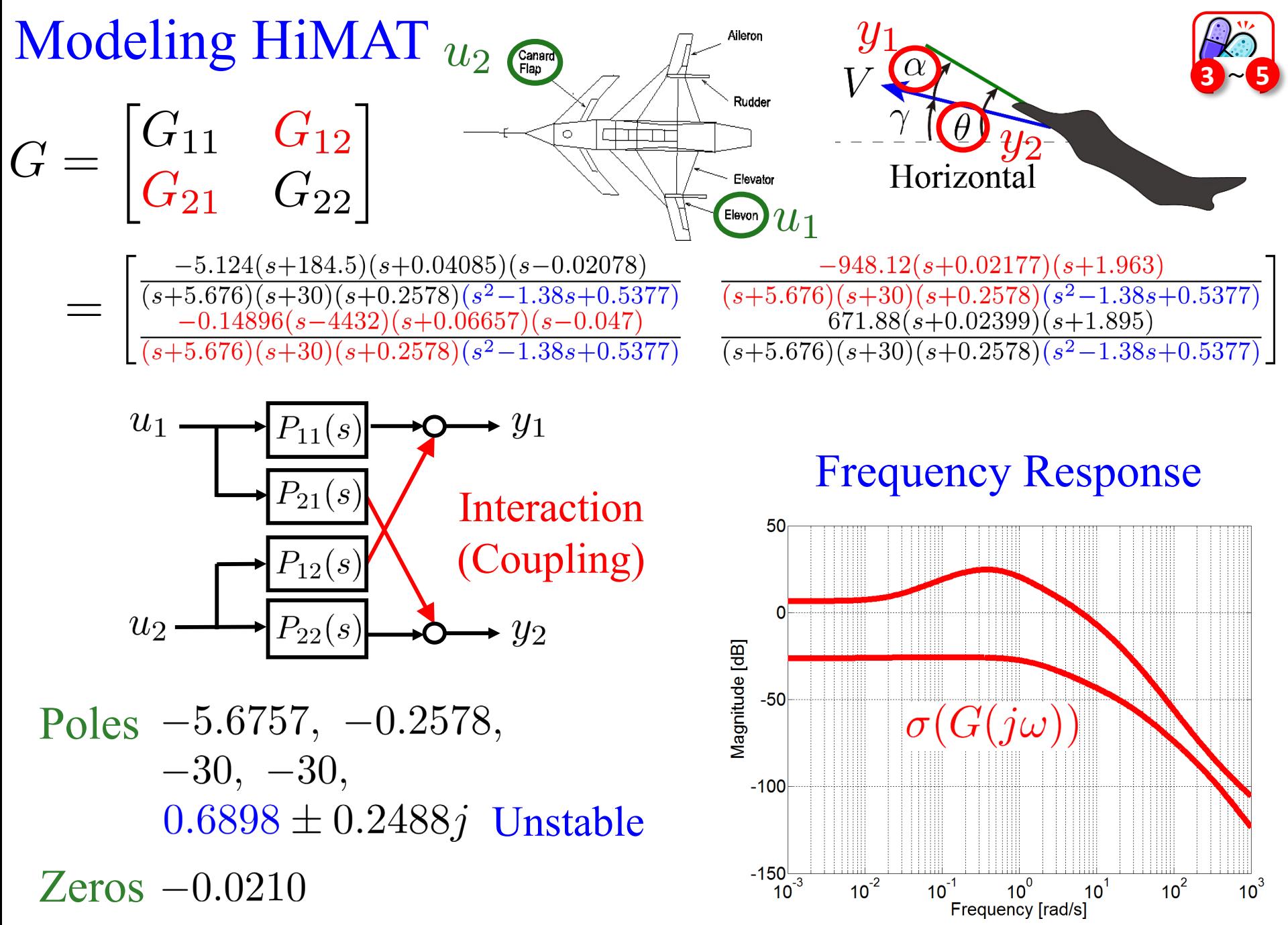

#### MIMO Loop Shaping [SP05, p. 343]

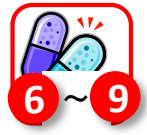

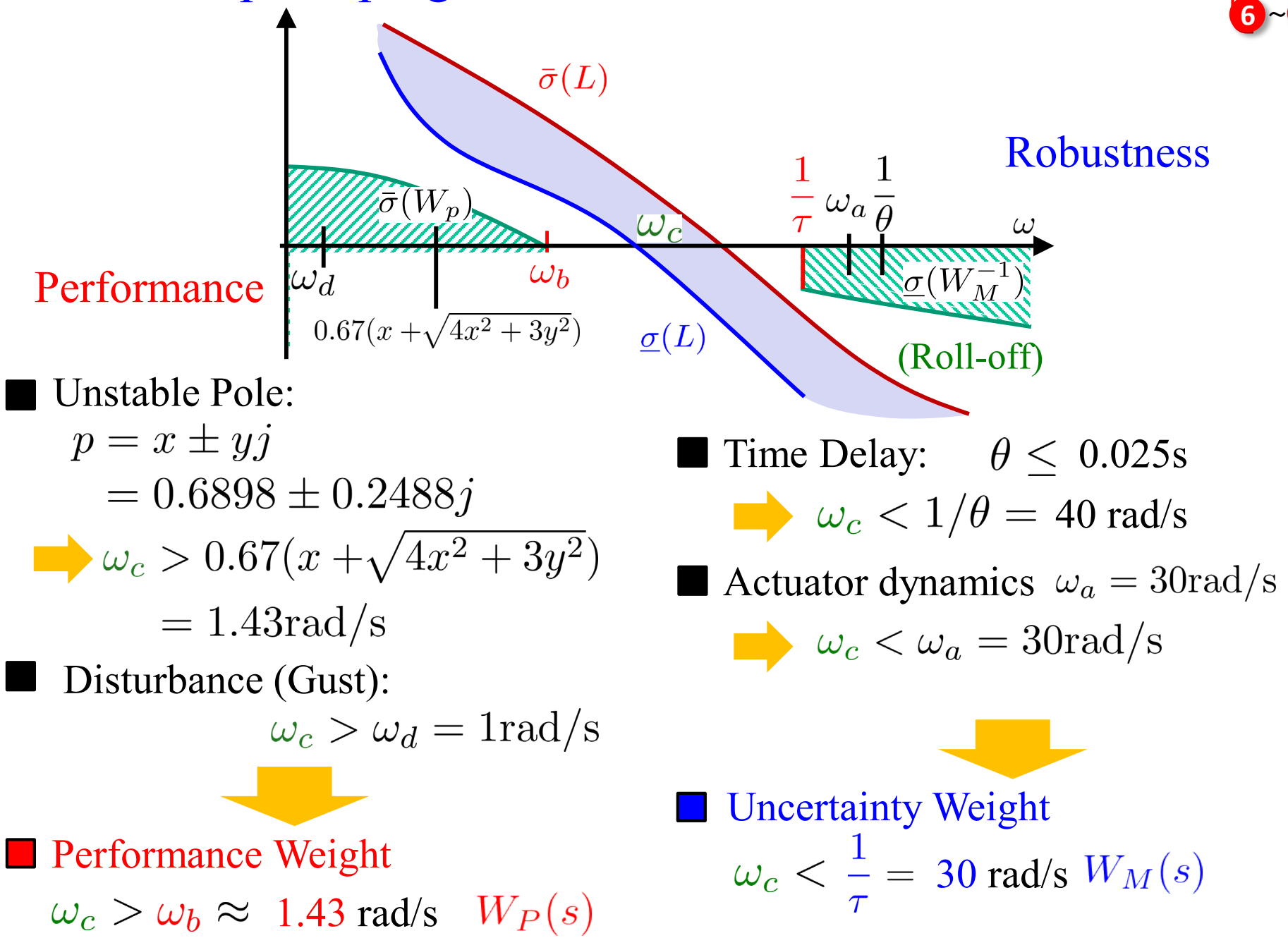

### HiMAT: Uncertainty Weight

Uncertain Factors: Actuator Dynamics + Unmodeled dynamics (High freq.)

Frequency:  $1/\tau \leq 30 \text{rad/s}$ 

2 Oscillation mode (2nd order system)  $95 < \omega_1 < 105$ [rad/s],  $0.05 < \zeta_1 < 0.07$  $280 < \omega_2 < 320$ [rad/s],  $0.012 < \zeta_2 < 0.018$  $\omega_1, \omega_2$ : Natural angular frequency  $\zeta_1, \zeta_2$ : Damping factor

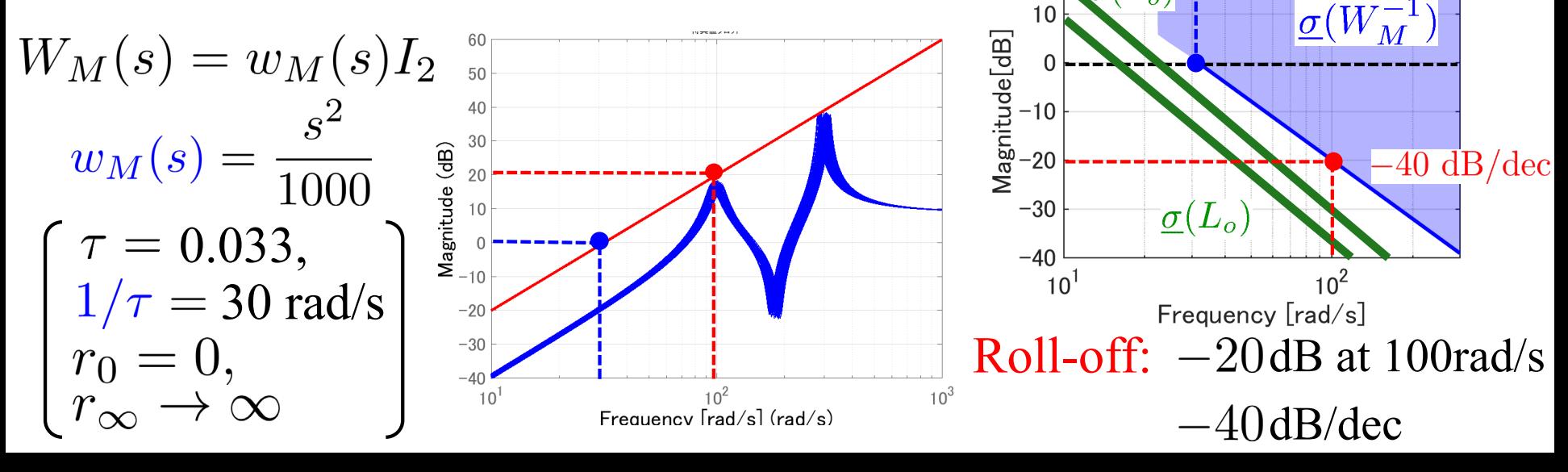

MATLAB Command

 $wM = tf([1 0 0], [1000]);$  $WM = eye(2)*wM;$ 

Target Loop

20

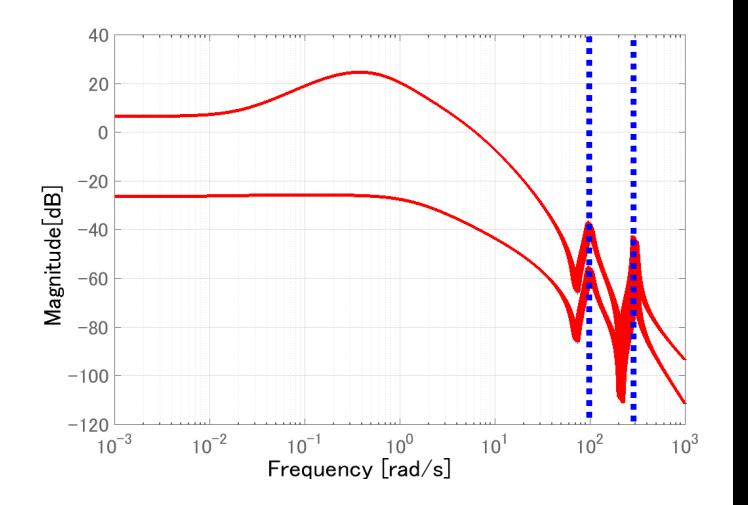

 $=30 \text{ rad/s}$ 

### HiMAT: Performance Weight  $W_P(s) = w_p(s)I_2$  $w_p(s) = \frac{\frac{1}{M_S}s + \omega_b}{s + \omega_b A} = \frac{0.5s + 1.5}{s + 0.015}$ 1.5 , MATLAB Command  $Ms = 2$ ;  $A = 0.01$ ;  $wb = 1.5$ ;  $WP = tf([1/Ms wb], [1 wb*A]);$  $WP = eye(2)*WP;$

Update Larger  $\omega_b$ 

$$
\omega_b = 1.5 \rightarrow 16.5
$$
  

$$
M_s = 2 \rightarrow 6 \quad \text{(Trade-off)}
$$
  

$$
A = 0.01 > 0
$$
  

$$
w_p'(s) = \frac{0.165s + 16.5}{s + 0.01}
$$

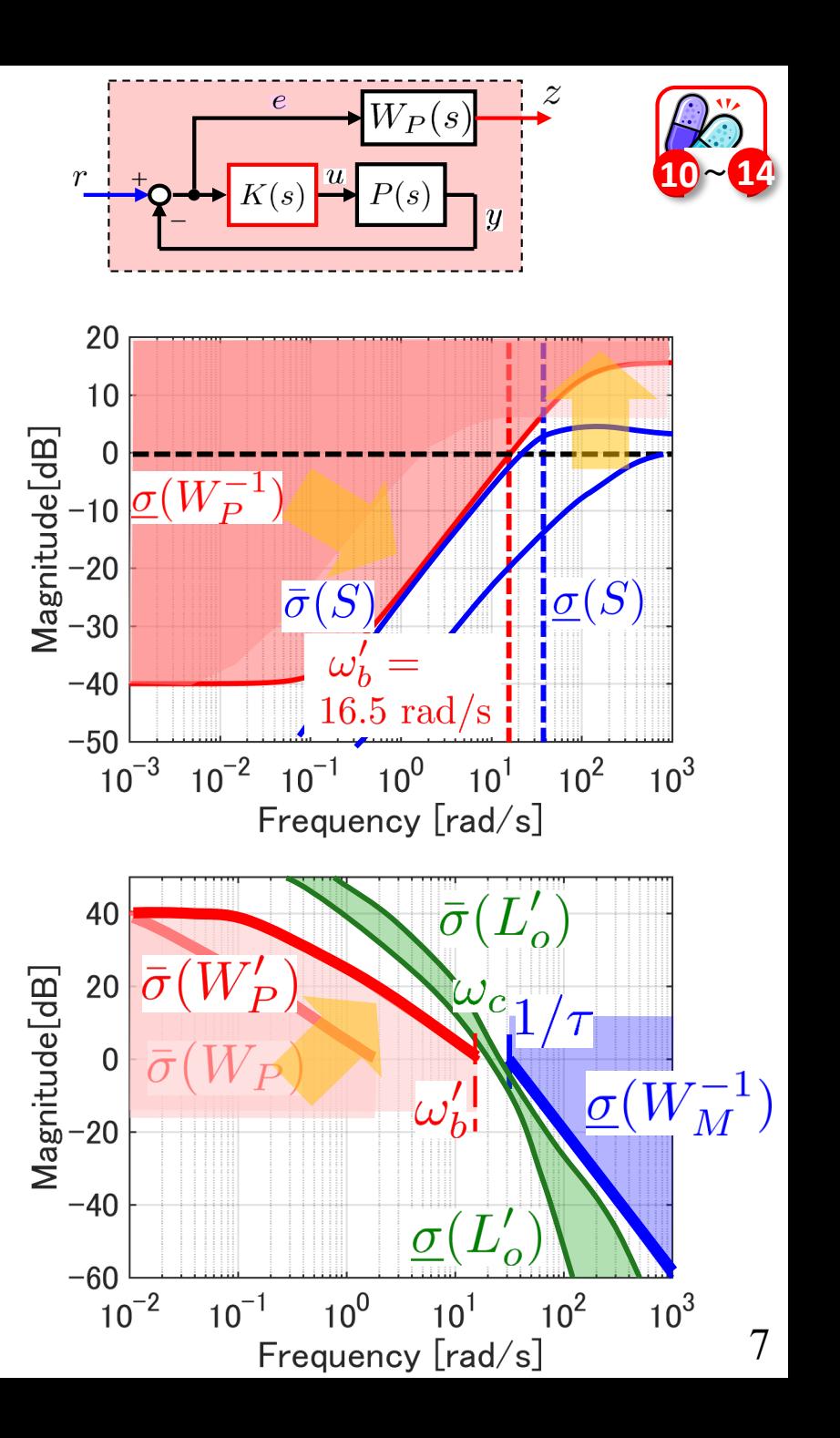

### HiMAT: Control Problem Formulation

Nominal Performance  $||W_P(s)S_o(s)||_{\infty}$  Robust Stability

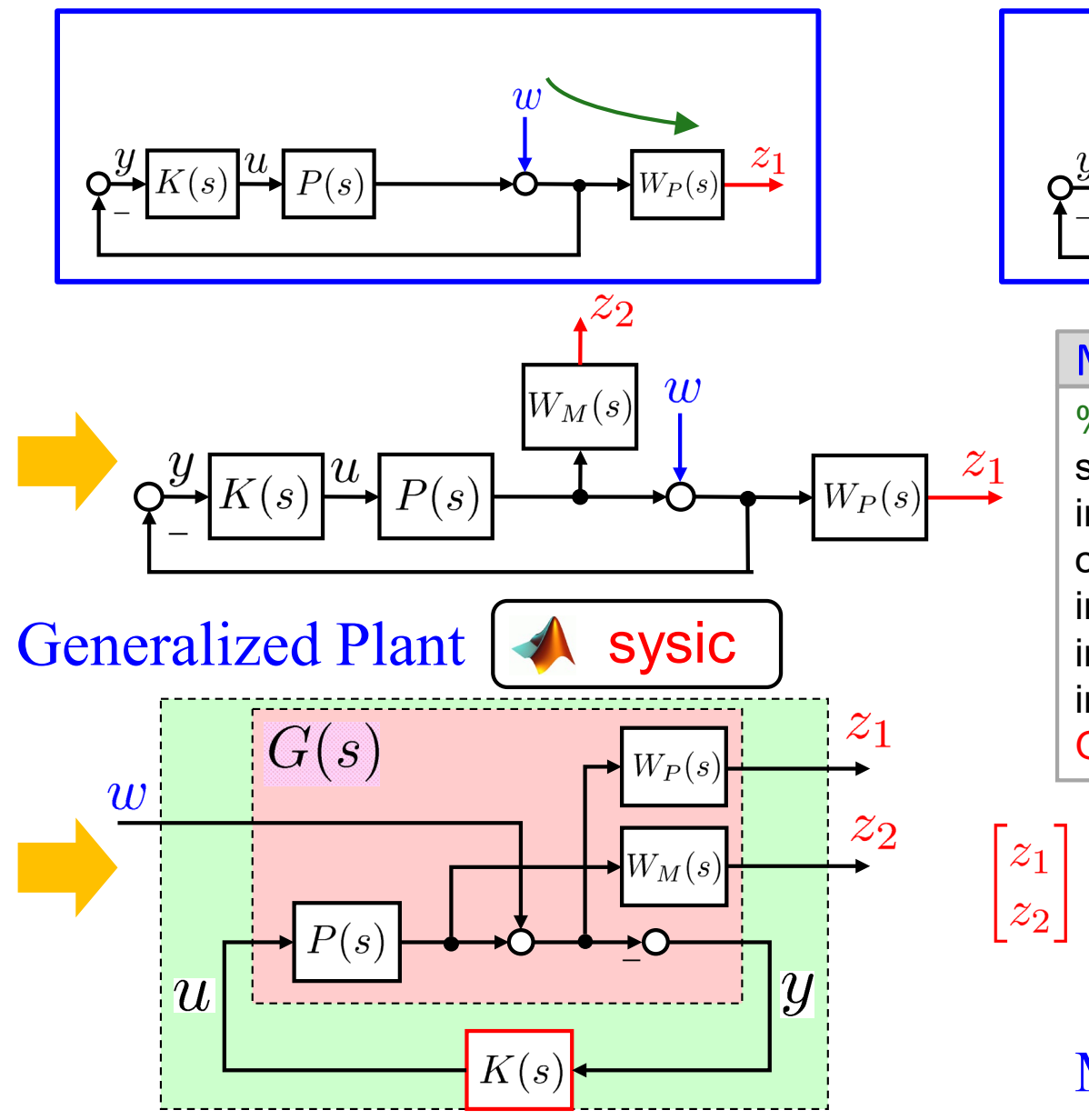

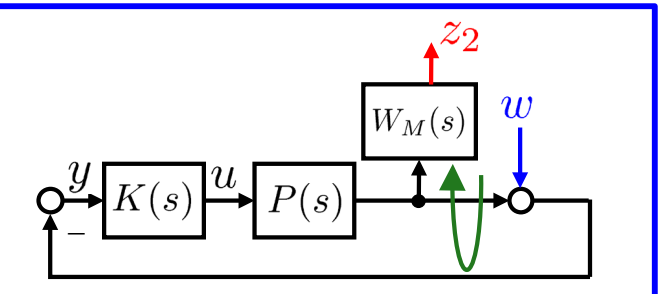

#### %Generalized Plant% systemnames = 'Pnom WP WM';  $inputvar = '[w(2);u(2)]';$ outputvar = '[WP;WM;-w-Pnom]'; input to Pnom= '[u]'; input to  $WP = '[w+Pnom]';$ input to  $WM = ' [Pnom]';$  $G = s$ ysic; MATLAB Command

$$
\begin{bmatrix} z_1 \ z_2 \end{bmatrix} = \begin{bmatrix} W_P(s)S_o(s) \\ -W_M(s)T_o(s) \end{bmatrix} w
$$

$$
= F_l(G, K)
$$
  
Mixed Sensitivity

#### $H_i$ MAT:  $\gamma$ -iteration to obtain  $H_{\infty}$  Controller

#### [SP05, p. 358]

Find K such that  $||F_l(G,K)||_{\infty} < \gamma$ 

Appropriately sub-optimal Check 1) (Default settings)

 $\gamma = 0.9538 < 1 \ (\gamma_{opt} = 0.9510)$ 

Check 2)  $\gamma = 0.9$  No Solution

値

ſ۱

ן ז

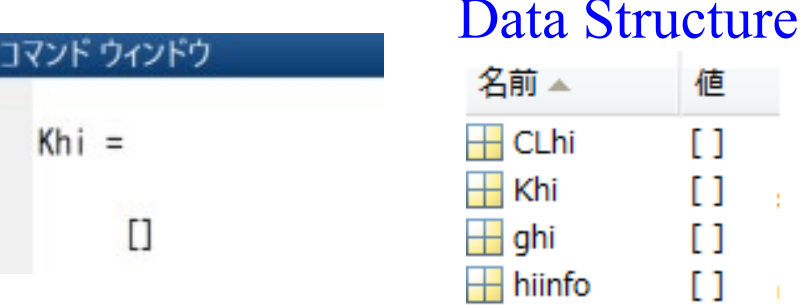

#### There is No Controller

#### MATLAB Command

 $[Khi,CLhi,ghi,hiinfo] = ...$ hinfsyn(G,nmeas,ncon,'Display', 'on');

#### MATLAB Command

[SV,w]=sigma(CLhi); figure; semilogx(w,SV) Resetting value of Gamma min based on D\_11, D\_12, D\_21 terms

Test bounds: 0.1667 < gamma <= 0.9538

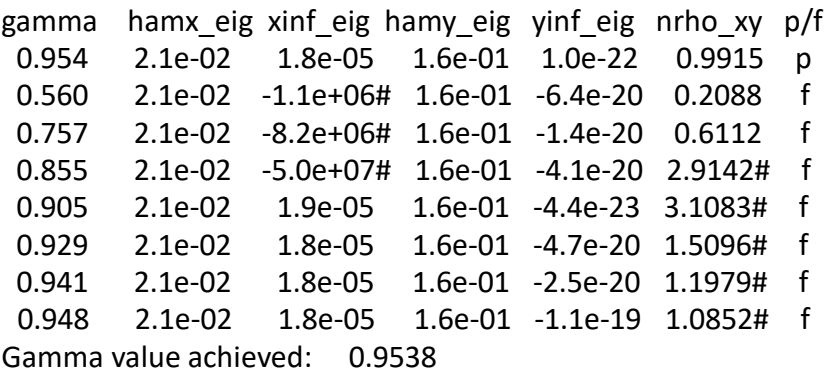

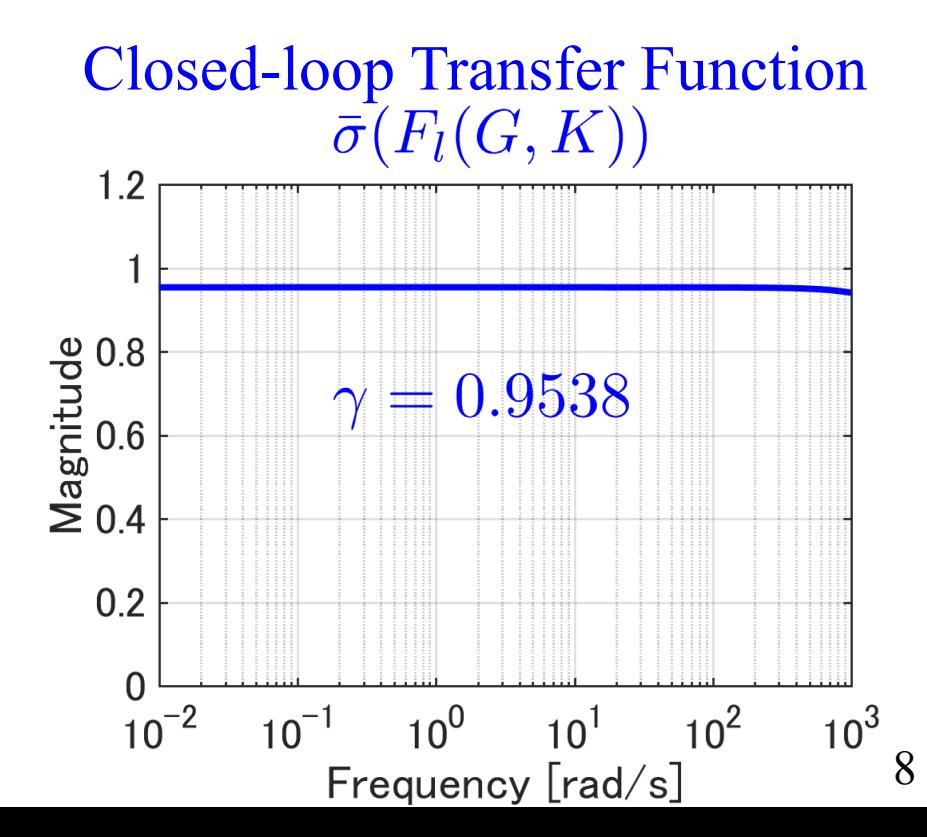

#### HiMAT: Controller

figure MATLAB Command

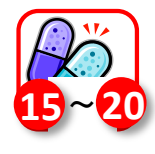

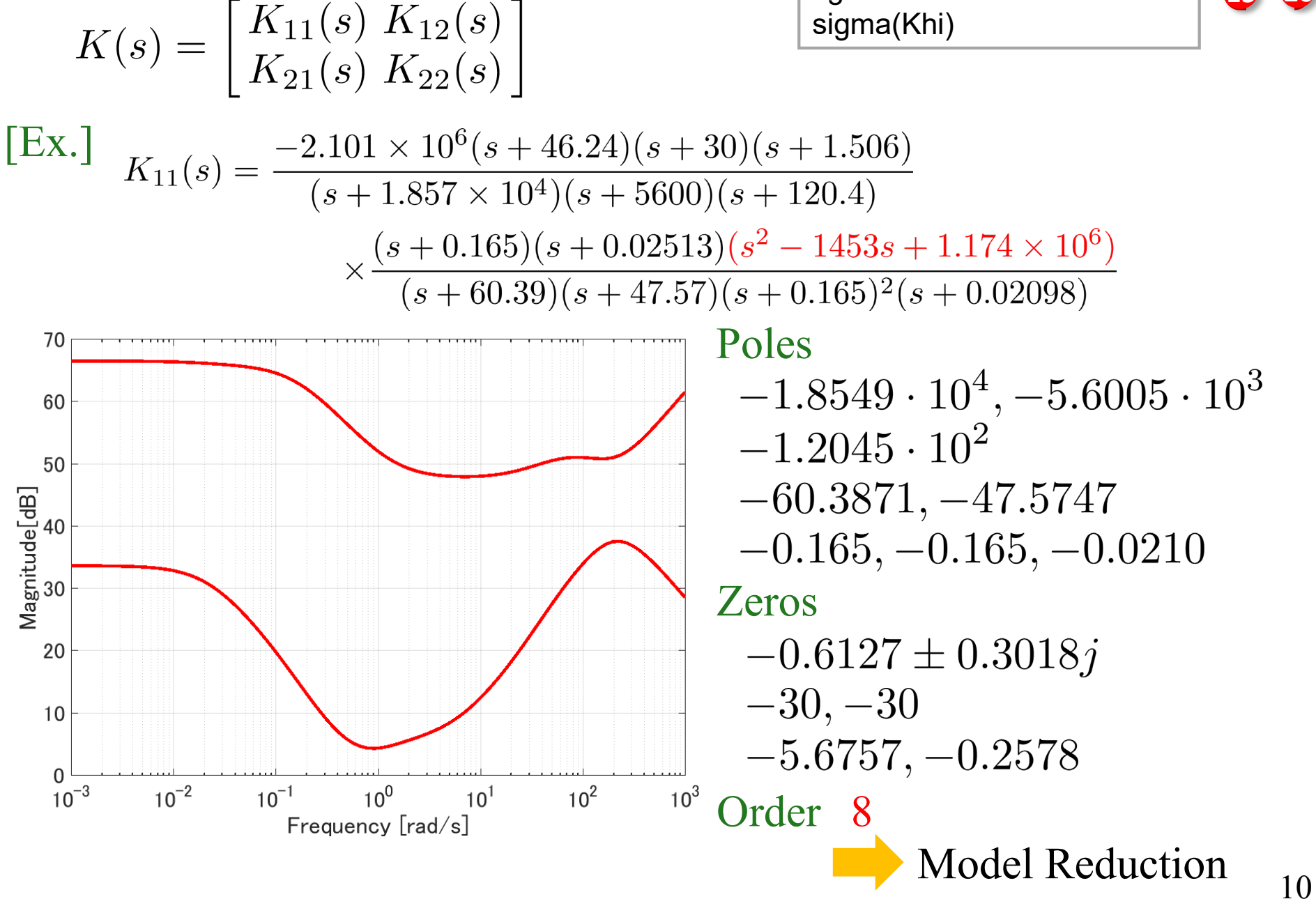

### HiMAT: Open-loop Frequency Response

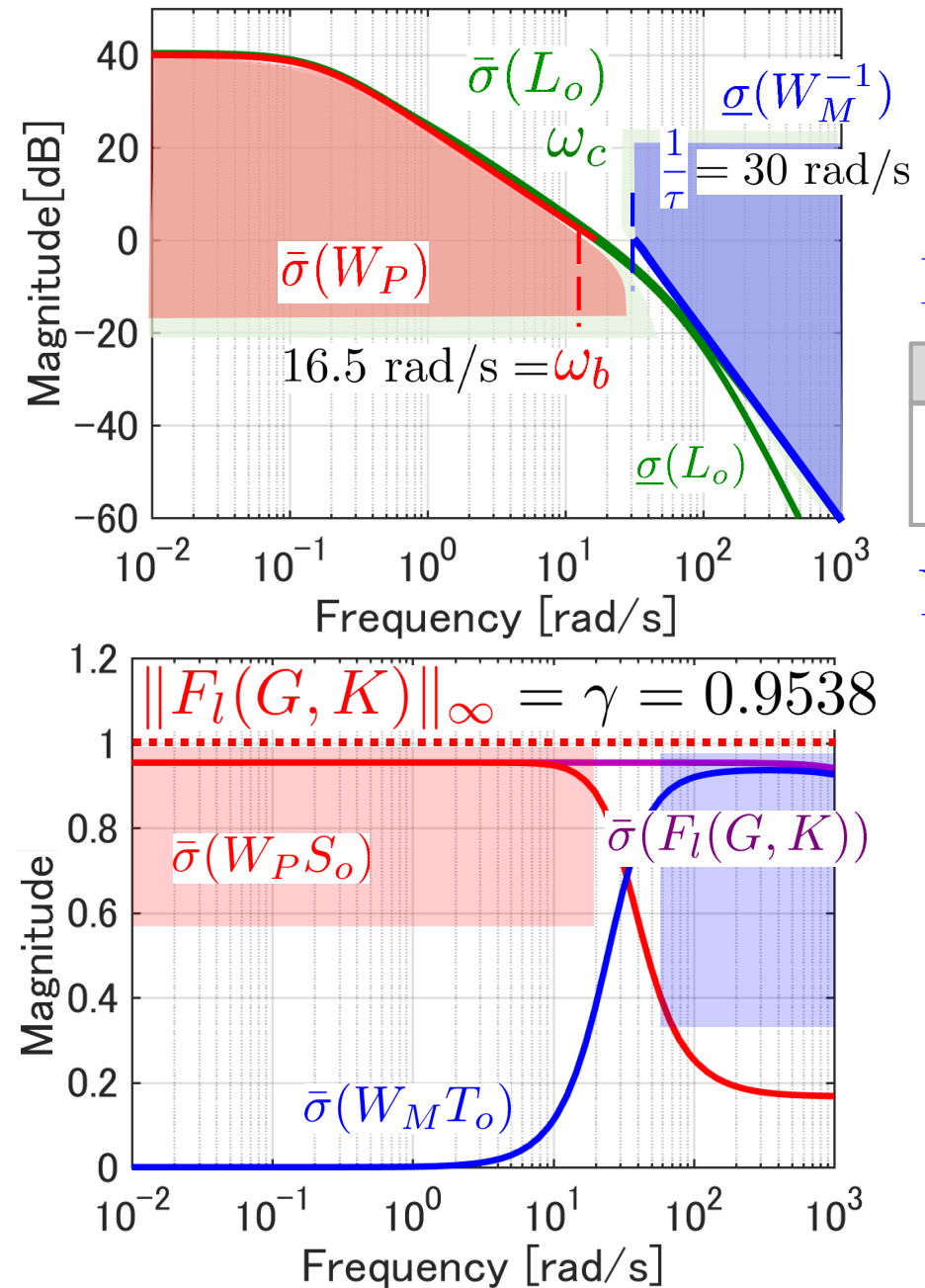

 $\gamma = 0.9538 < 1$ 

corresponding maximum stability margin

Loop Transfer Function

#### MATLAB Command

figure

sigma(Fhi.Lo,WP, inv(WM),WP/ghi,ghi\*inv(WM))

#### NP/RS Test

Nominal Performance (NP)  $||W_P S_o||_{\infty} = 0.9538 < 1$ Robust Stability (RS)  $||W_M T_o||_{\infty} = 0.9358 < 1$ 

#### MATLAB Command

[SV,w]=sigma(WP\*Fhi.So); figure; semilogx(w,SV) [SV,w]=sigma(WM\*Fhi.To); figure; semilogx(w,SV)

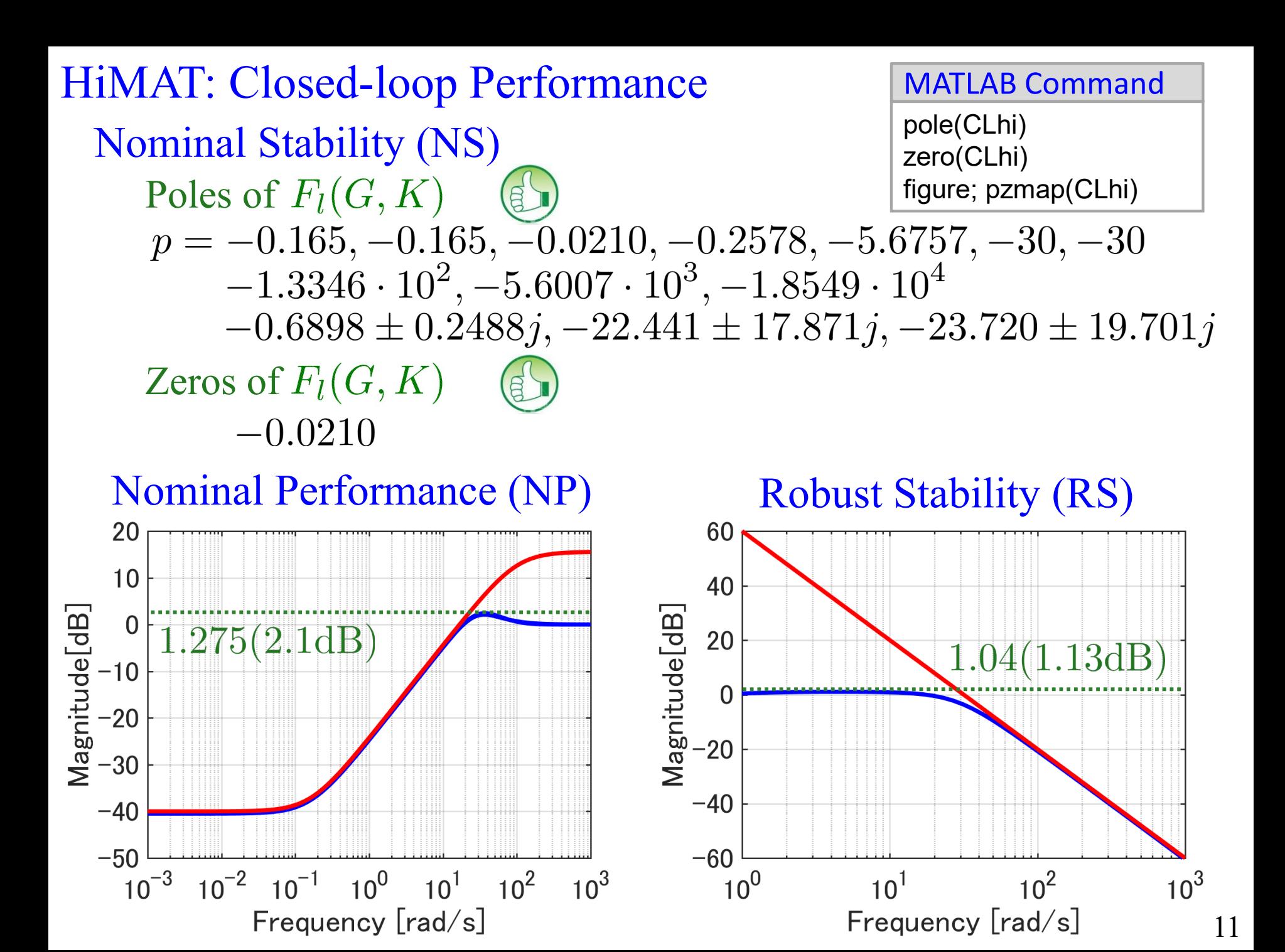

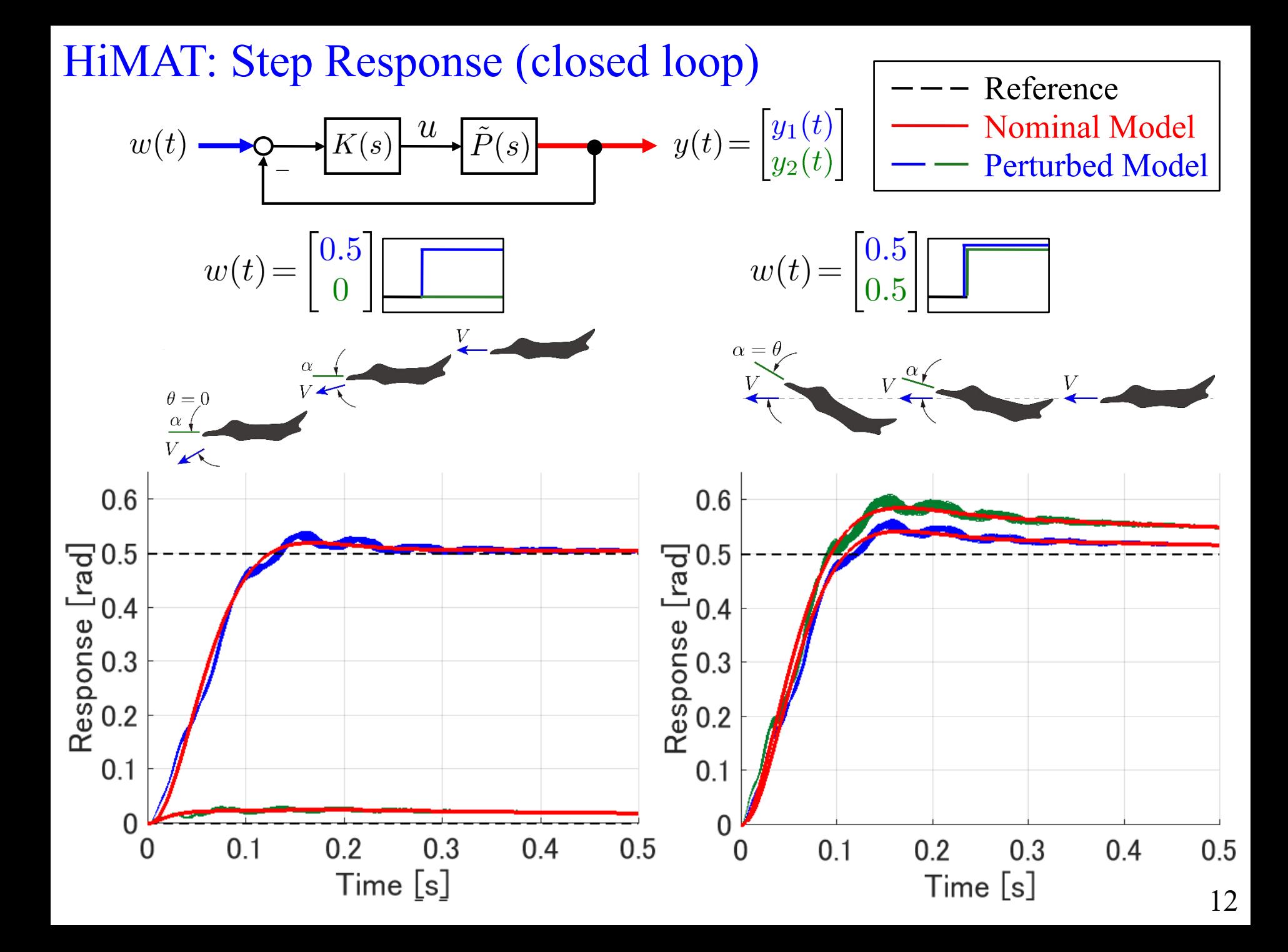

### Today's MATLAB Commands

#### MATLAB Command

 $wM = tf([1 0 0], [1000]);$  $WM = eye(2)*wM;$ 

#### MATLAB Command

 $Ms = 2$ ;  $A = 0.01$ ;  $wb = 1.5$ ;  $WP = tf([1/Ms wb], [1 wb*A]);$  $WP = eye(2)*WP;$ 

#### MATLAB Command

```
%Generalized Plant%
systemnames = 'Pnom WP WM';
inputvar = '[w(2);u(2)]';outputvar = '[WP;WM;-w-Pnom]';
input to Pnom= '[u]';
input to WP = '[w+Pnom]';input to WM = ' [Pnom]';G = sysic;
```
#### MATLAB Command

 $[Khi,CLhi,ghi,hiinfo] = ...$ hinfsyn(G,nmeas,ncon,'Display', 'on');

MATLAB Command

[SV,w]=sigma(CLhi); figure; semilogx(w,SV)

#### MATLAB Command

figure

sigma(Fhi.Lo,WP, inv(WM),WP/ghi,ghi\*inv(WM))

#### MATLAB Command

[SV,w]=sigma(WP\*Fhi.So); figure; semilogx(w,SV) [SV,w]=sigma(WM\*Fhi.To); figure; semilogx(w,SV)

pole(CLhi) zero(CLhi) figure; pzmap(CLhi) MATLAB Command

#### 14

### NASA HiMAT

### Real Product

#### General characteristics

Crew: None Length: 6.86m Wingspan: 4.75m Height: 1.31m Max takeoff weight: 1,542kg

Performance

Maximum speed: Mach 1.6 Maneuvering: 8G performance

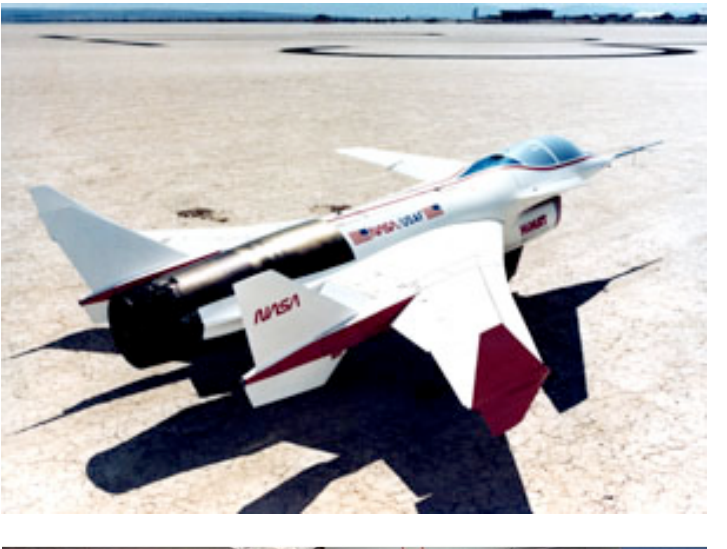

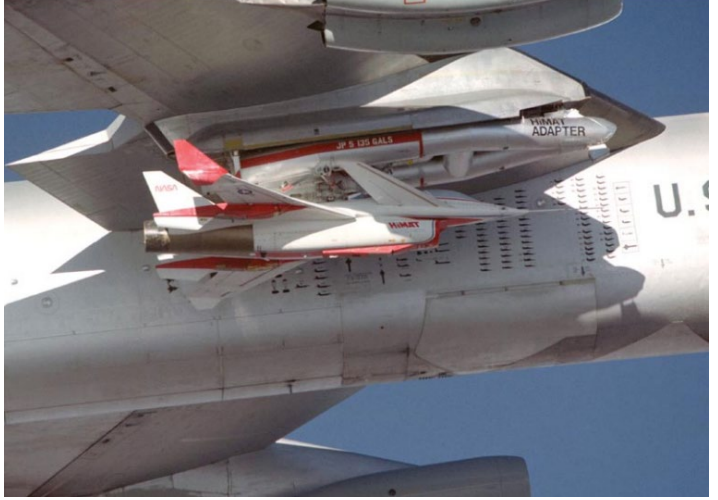

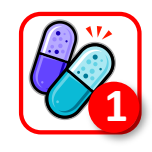

### NASA HiMAT

### Real Product Testing Product

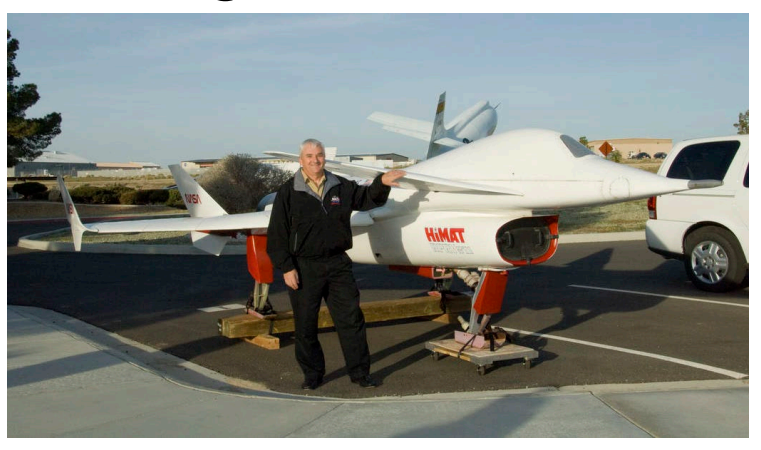

### Testing high technology

### UAV(Unmanned Aerial Vehicle)

**2**

### Teleoperation

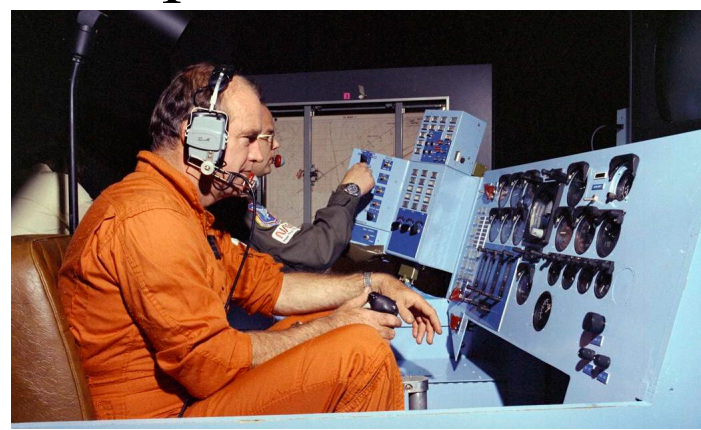

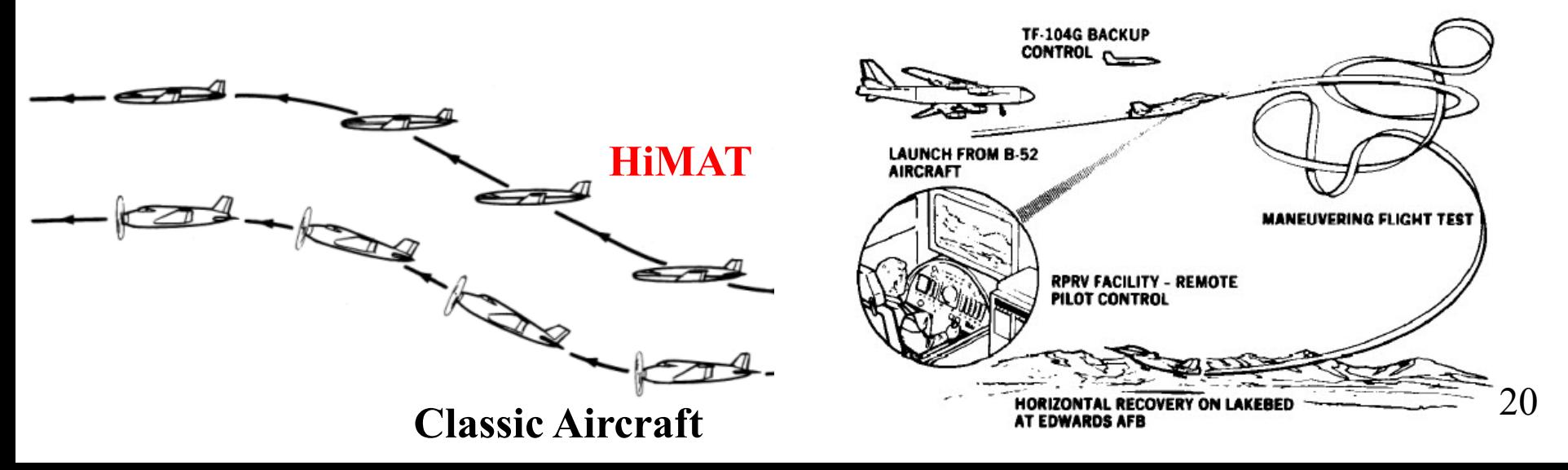

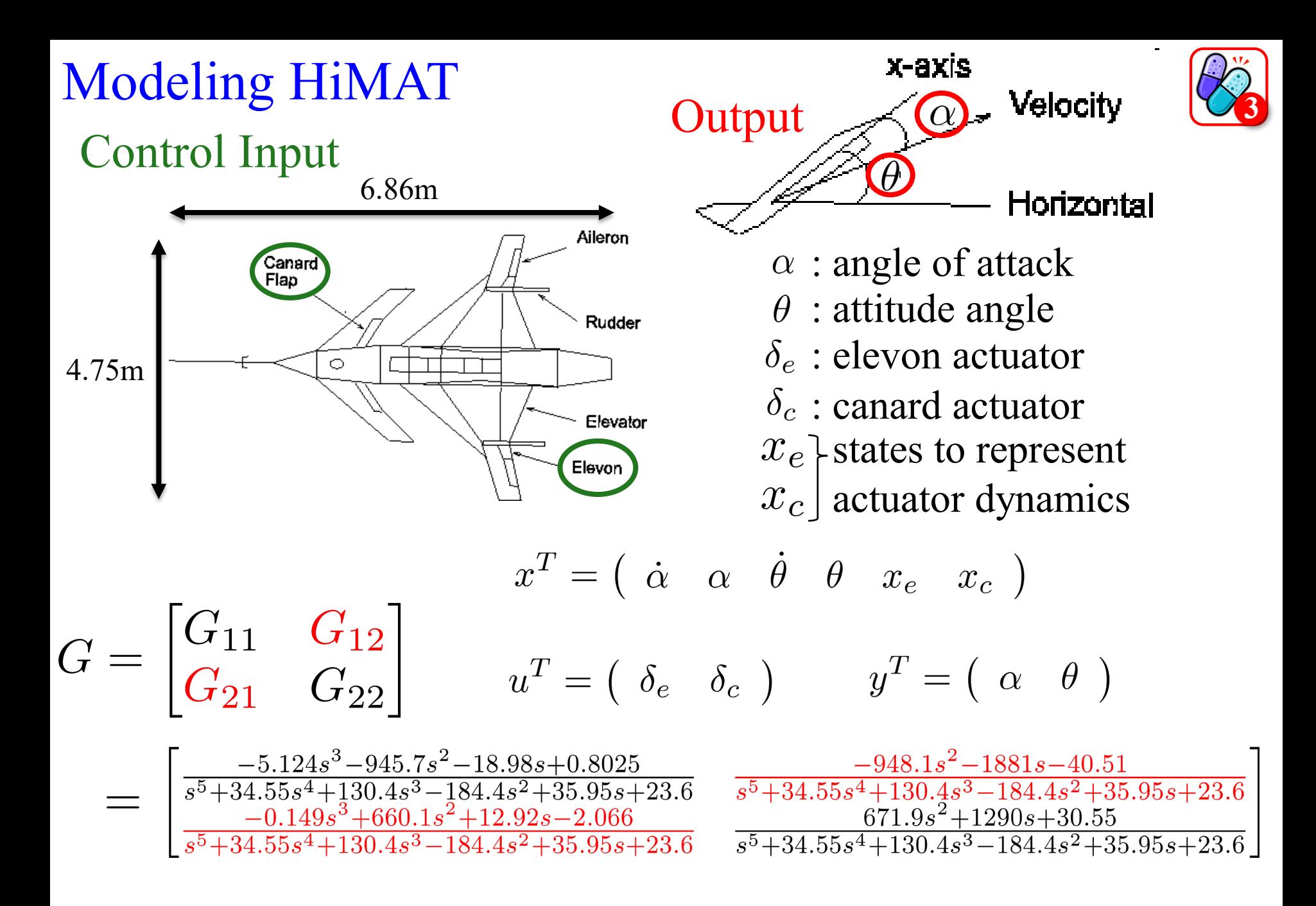

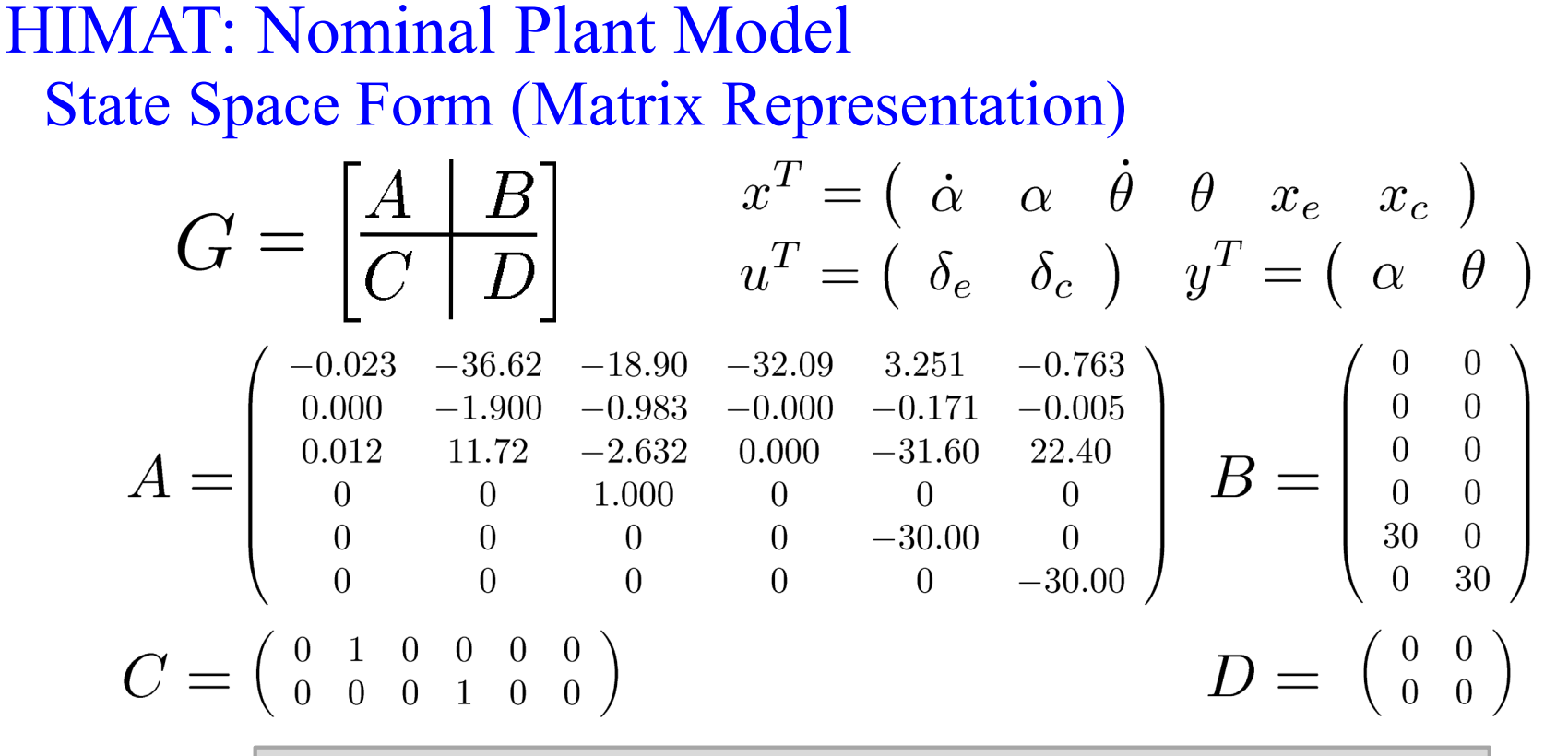

#### MATLAB Command

% NASA HiMAT model G(s)  $a$ g = [ -2.2567e-02 -3.6617e+01 -1.8897e+01 -3.2090e+01 3.2509e+00 -7.6257e-01; 9.2572e-05 -1.8997e+00 9.8312e-01 -7.2562e-04 -1.7080e-01 -4.9652e-03; 1.2338e-02 1.1720e+01 -2.6316e+00 8.7582e-04 -3.1604e+01 2.2396e+01; 0  $1.0000e+00$  0 0; 0 0 0  $-3.0000e+01$  0; 0 0 -3.0000e+01];  $bg = [ 0 0; 0 0; 0 0; 0 0; 30; 300;$  $cg = [ 0 1 0 0 0 0; 0 0 0 1 0 0];$  $dg = [0 0; 0 0];$  $G=ss(ag,bg,cg,dg);$ 

### HiMAT: Nominal Plant Model

Poles (Stability) -5.6757, -0.2578, -30, -30,  $0.6898 \pm 0.2488i$ Unstable **Controllability Observability** 

-0.0210 Zeros

#### Frequency Response

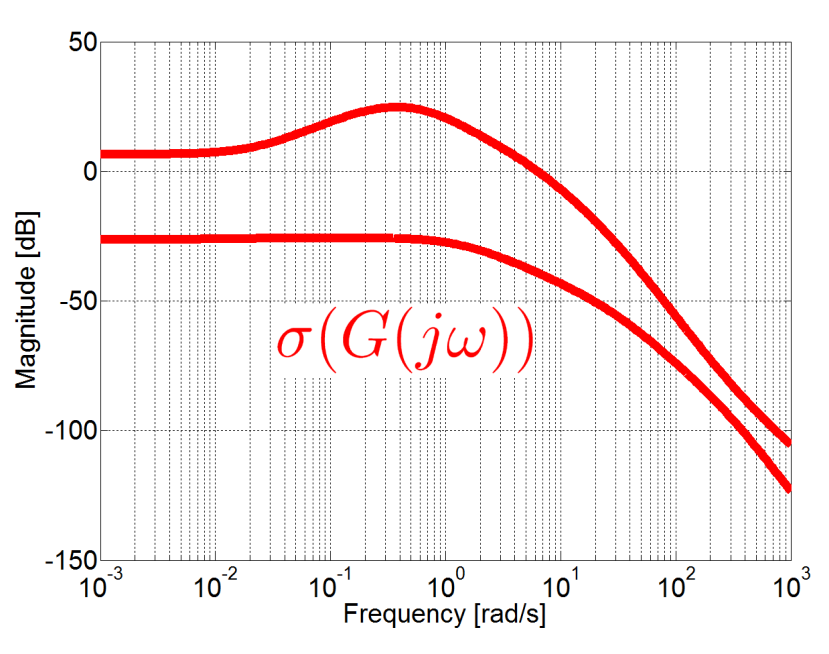

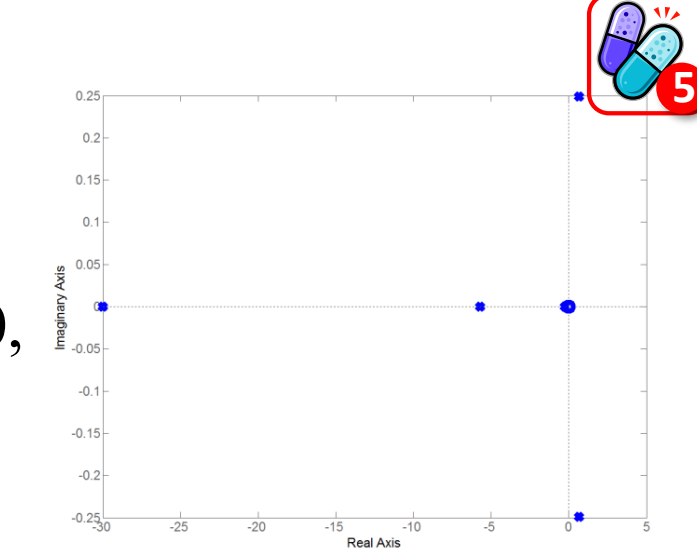

Step Response for Nominal Plant Model

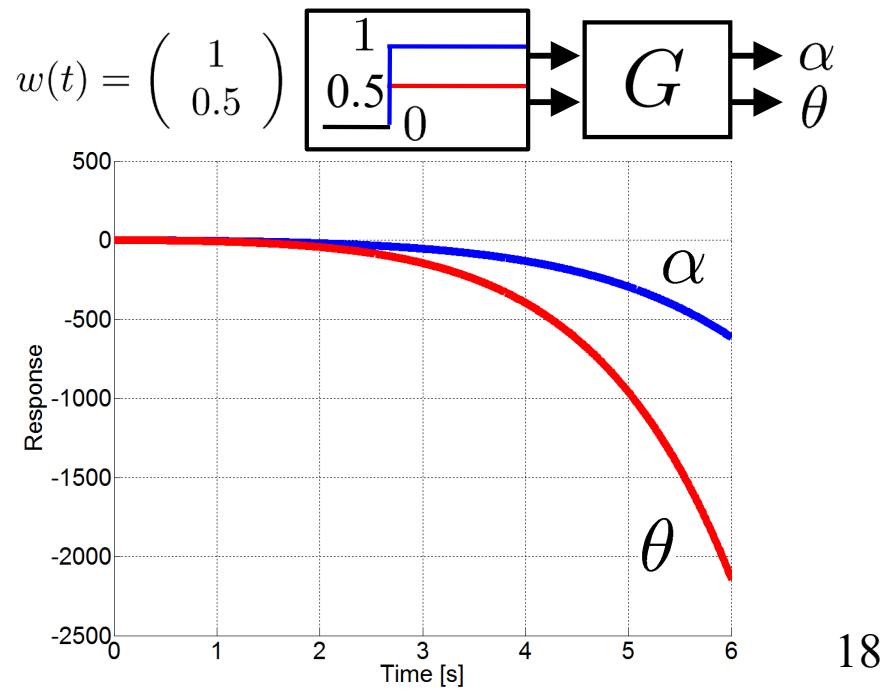

#### Actuators: Hydraulic serve system

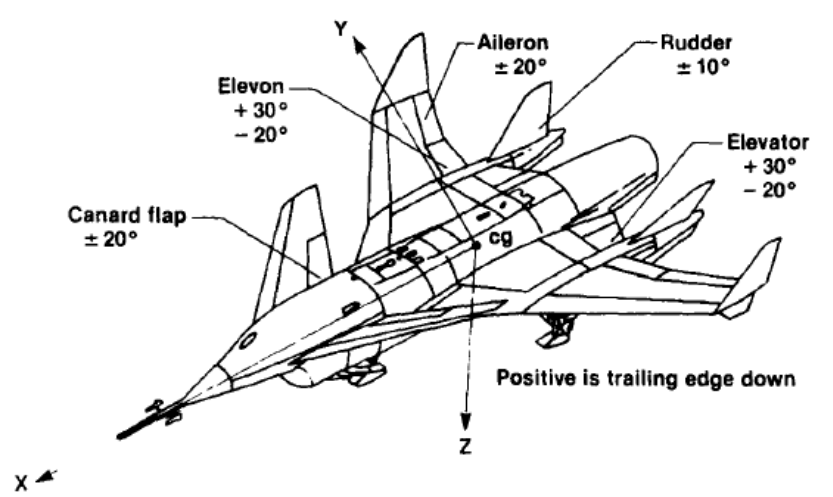

Block diagrams of elevon

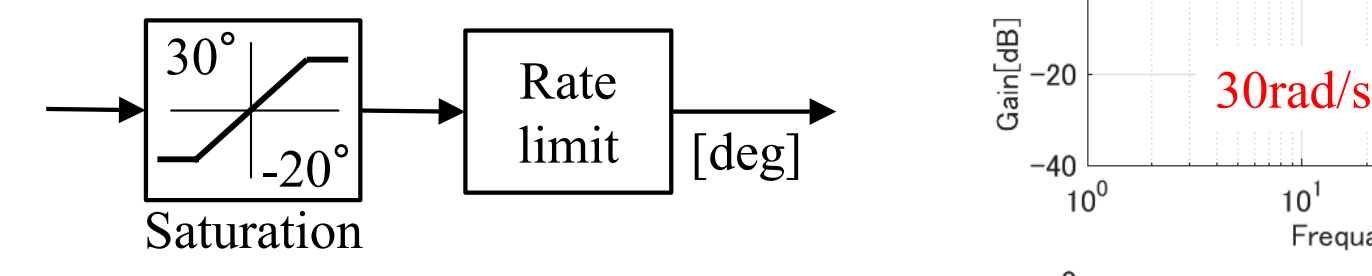

Block diagrams of canard

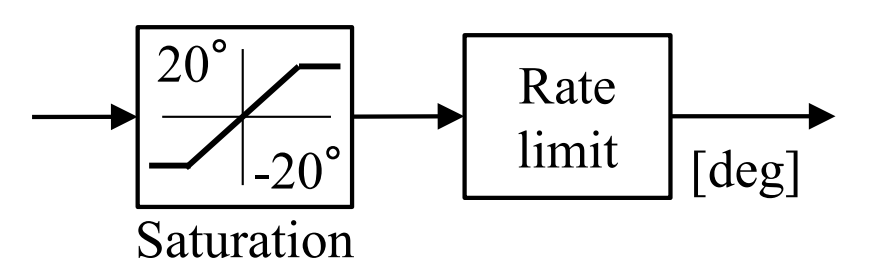

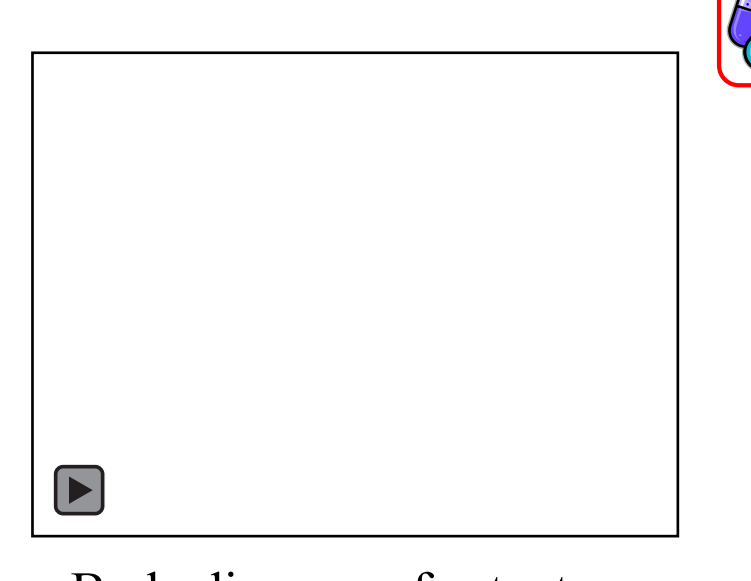

Bode diagram of actuators  $\mathbf 0$  $-40$  $10<sup>0</sup>$  $10<sup>2</sup>$  $10<sup>3</sup>$  $10<sup>1</sup>$ Frequancy [rad/s]  $\Omega$ Phase[deg]  $-50$  $-100$  $10<sup>0</sup>$  $10<sup>2</sup>$  $10<sup>1</sup>$  $10<sup>3</sup>$ Frequancy [rad/s]

### Actuators: Hydraulic serve system Block diagrams of elevon

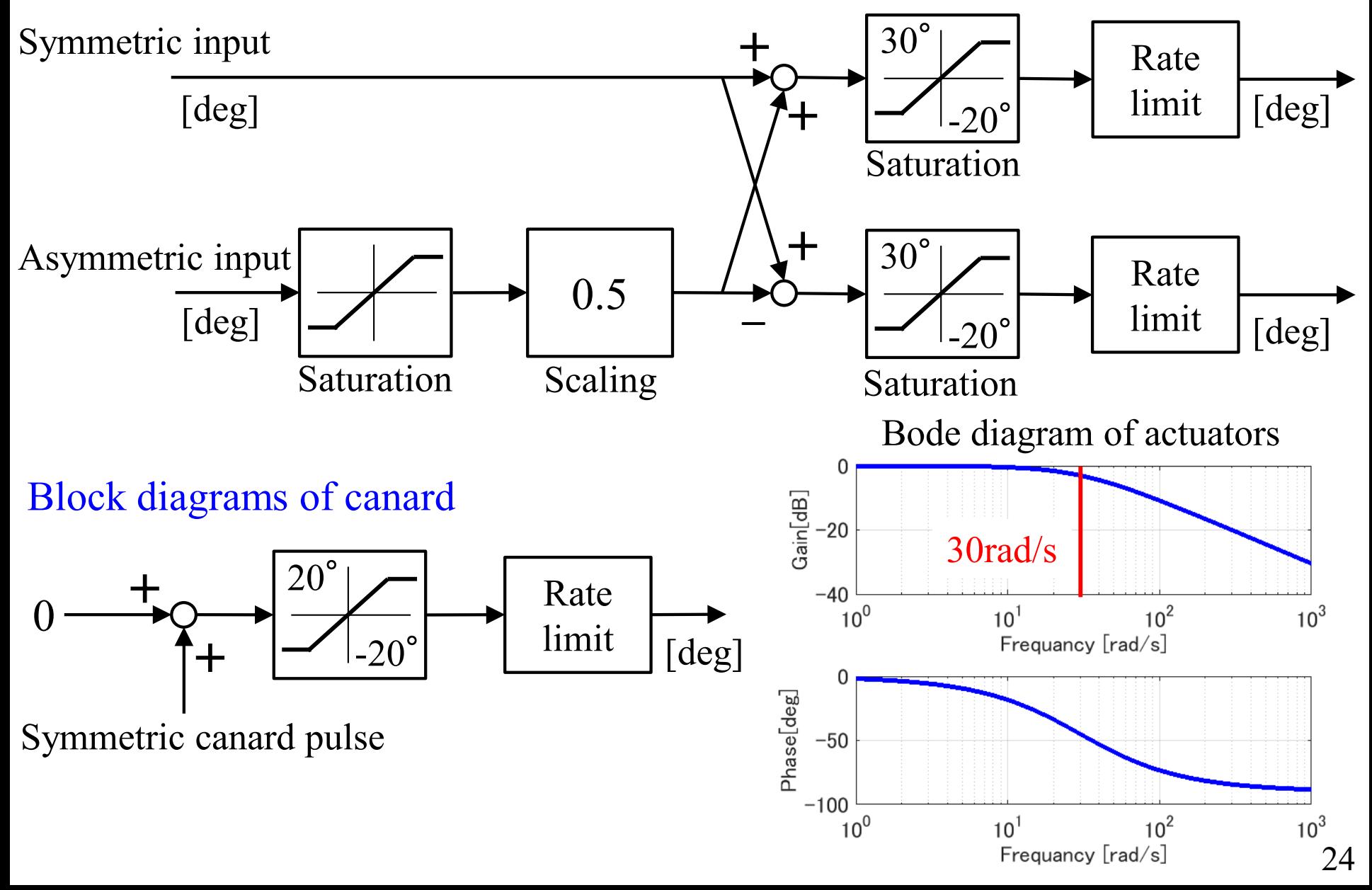

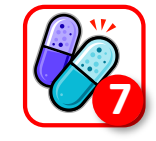

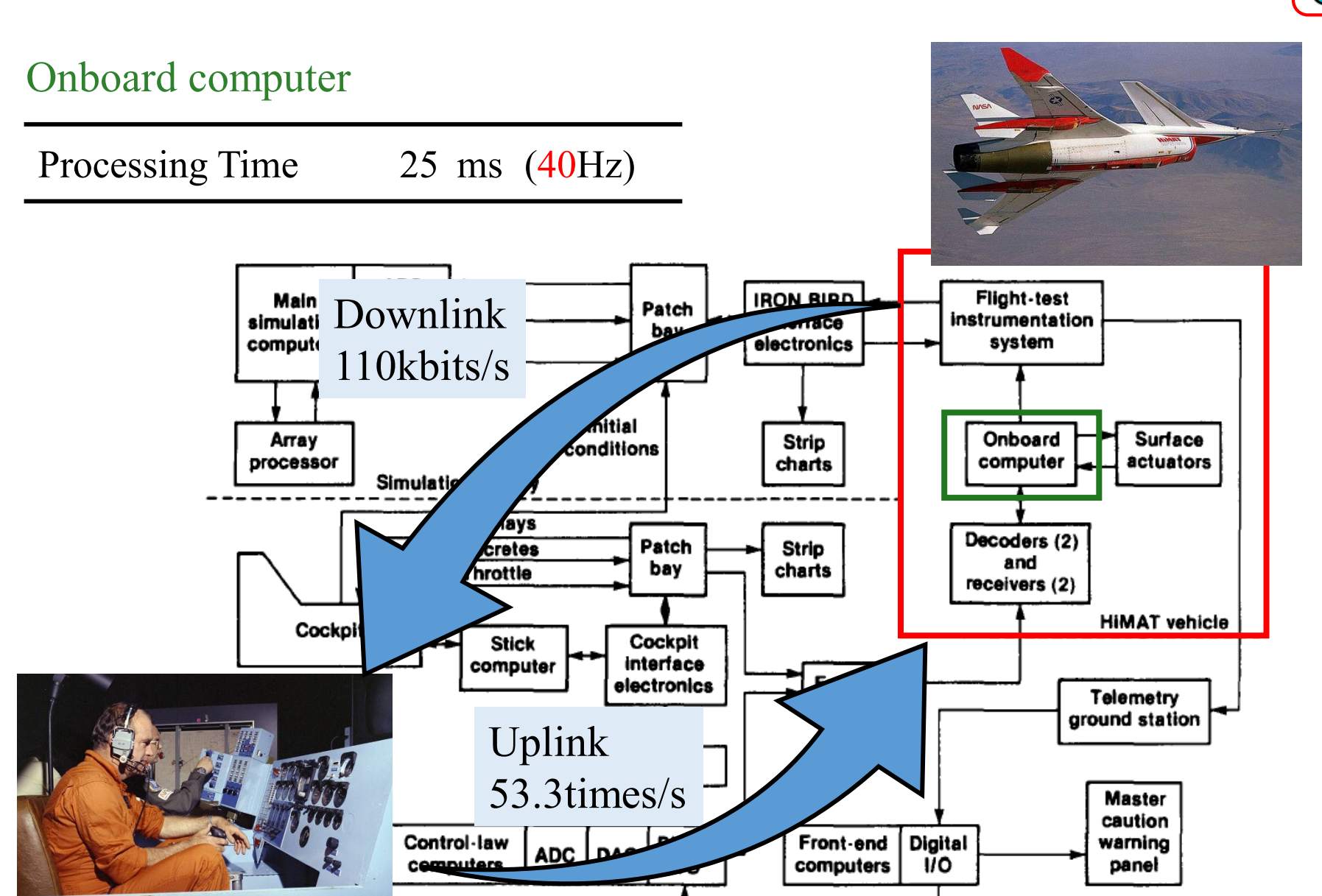

### Loop Time: Control Input time

### Models: Understand Performance Specifications

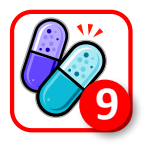

 $G_d$ : Process Noise

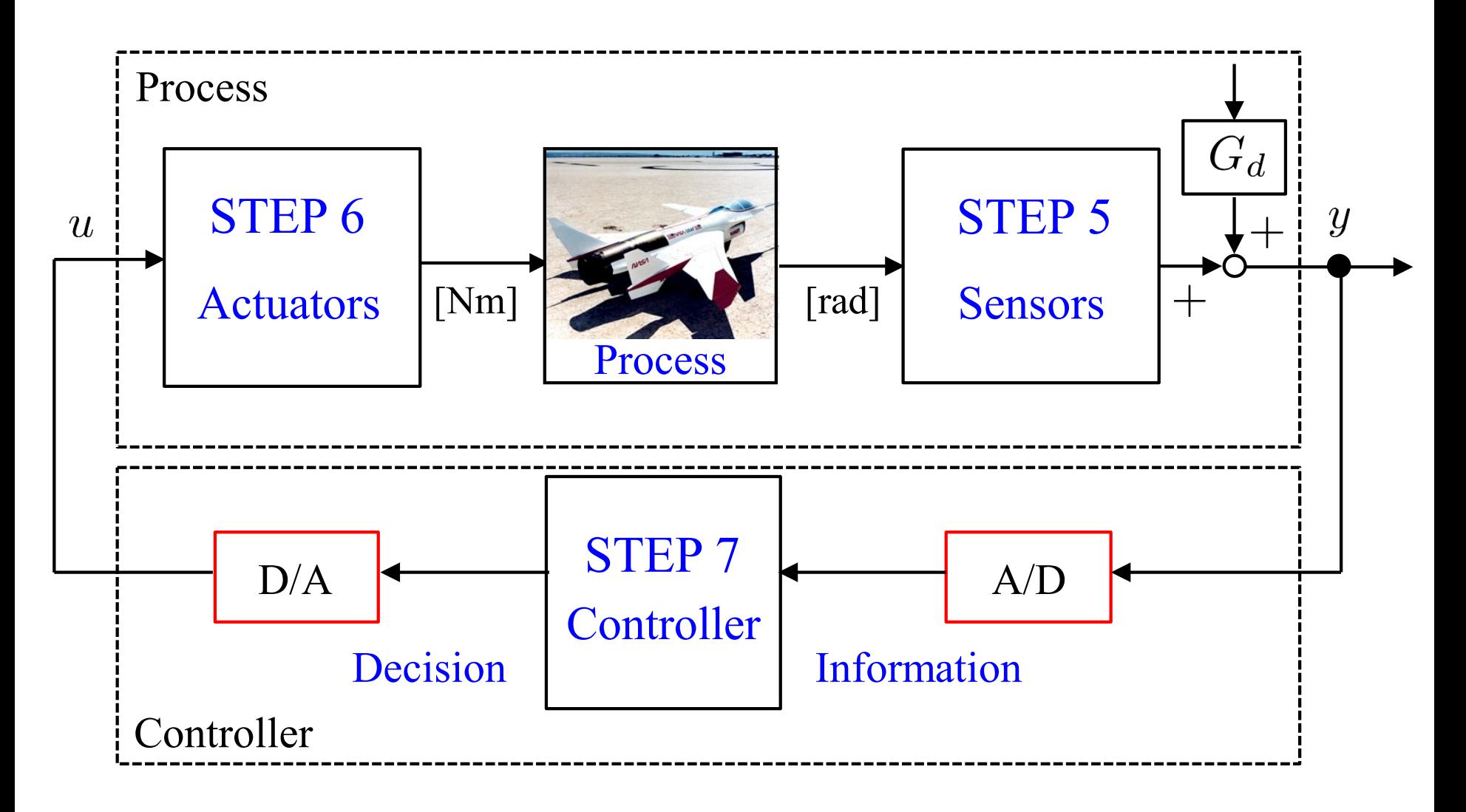

HiMAT: Closed-loop Performance (without update  $W_P$ )

Nominal Stability (NS) Poles of  $F_l(G,K)$   $\bullet$  $p = -0.0150, -0.0150, -0.0210, -0.2578, -2.9920, -3.0011$  $-5.6757, -30, -30, -45.8984, -5.7180 \cdot 10^{2}, -7.5812 \cdot 10^{2}$  $-0.6898 \pm 0.2488j, -34.1085 \pm 28.5745j$ Zeros of  $F_l(G,K)$   $\bigcirc$ 

Nothing  $\Rightarrow$  Pole/Zero Cancellations

#### Nominal Performance (NP) Robust Stability (RS)

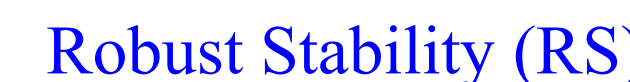

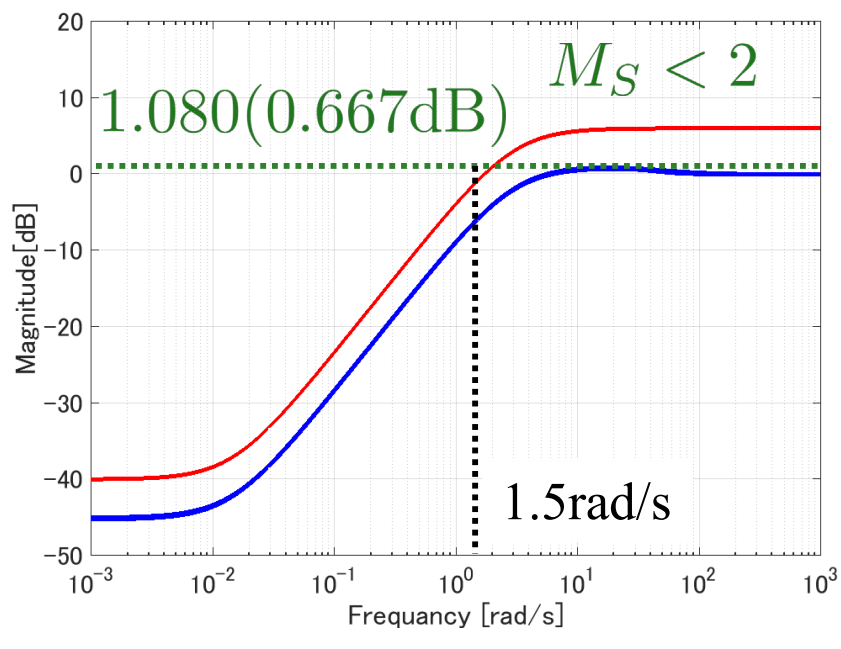

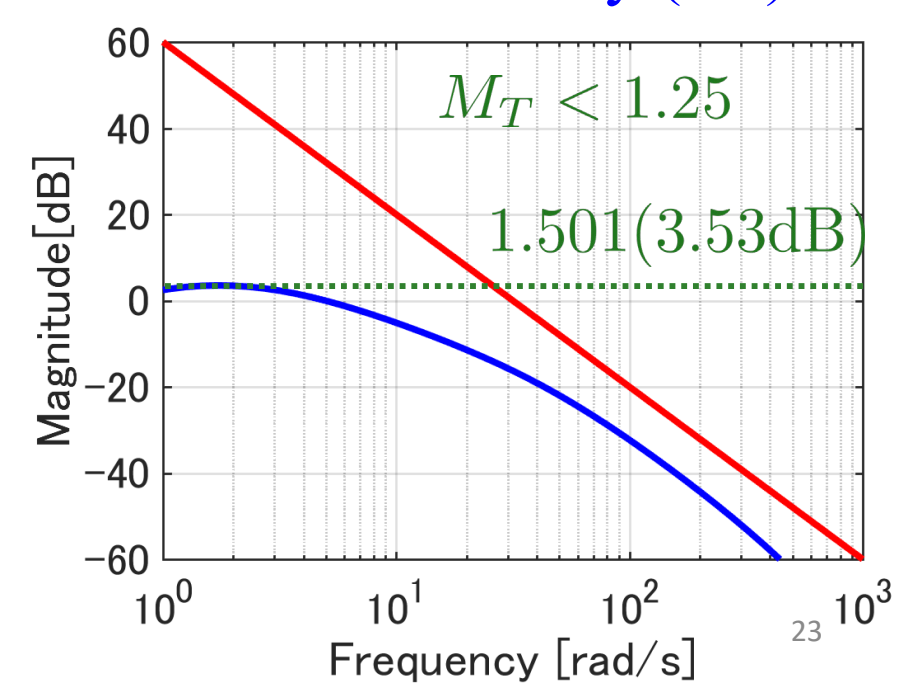

#### HiMAT: Controller (without update  $W_P$ )

 $K(s) = \begin{bmatrix} K_{11}(s) & K_{12}(s) \\ K_{21}(s) & K_{22}(s) \end{bmatrix}$ 

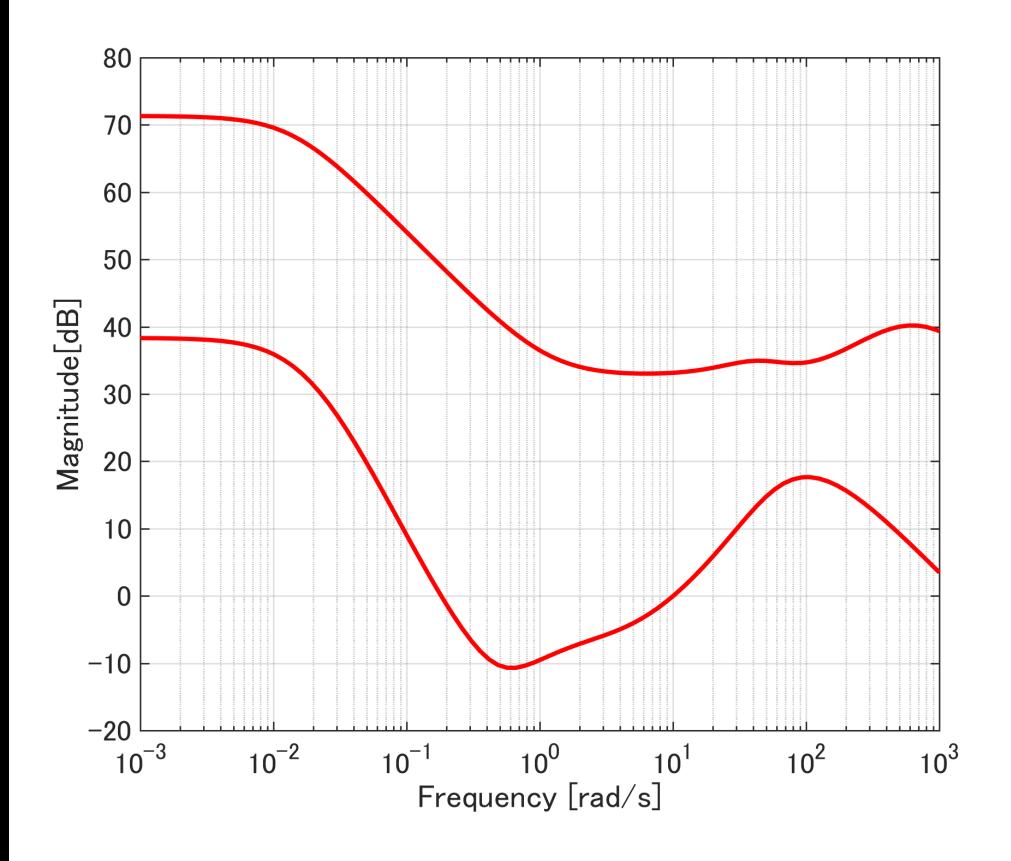

Poles

 $-7.5904 \cdot 10^2, -5.7002 \cdot 10^2$ 

MATLAB Command

- $-35.6460 \pm 30.3447i$
- $-52.3996, -0.0210$

figure

sigma(Khi)

 $-0.0148, -0.0148$ 

Zeros

- $-0.3584 \pm 0.3654j$  $-30, -30$
- $-5.6757, -0.2578$

Order 8

Difficult to implement Numerical problems or inaccuracies may be caused too high order

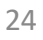

### HiMAT: Open-loop Frequency Response (without update  $W_P$ )

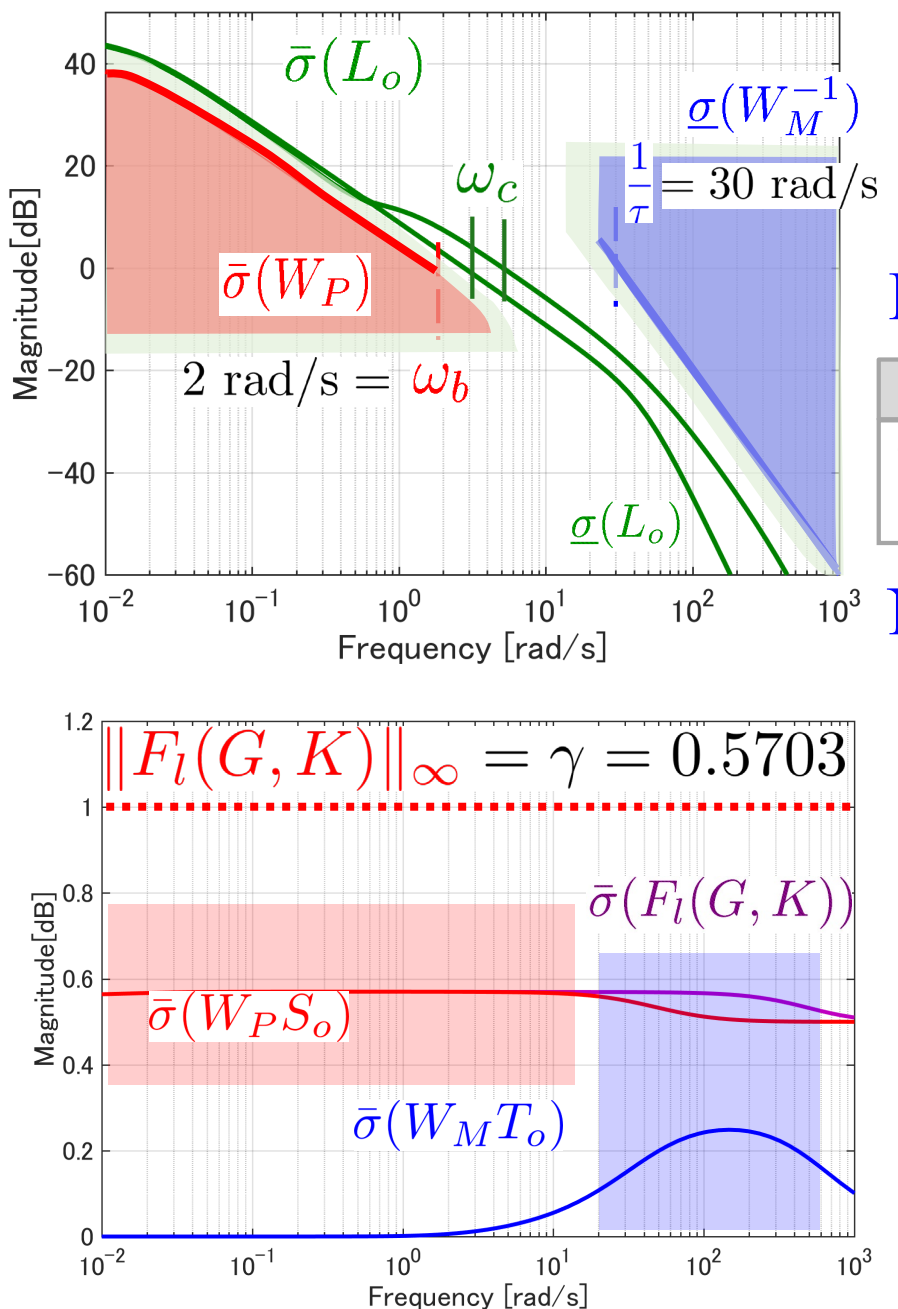

 $\gamma = 1$ 

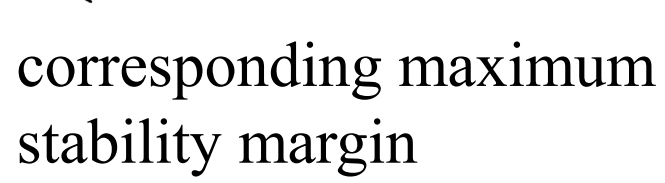

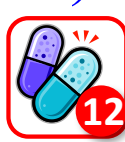

Loop Transfer Function

#### MATLAB Command

#### figure

sigma(Fhi.Lo,WP, inv(WM),WP/ghi,ghi\*inv(WM))

#### <sup>103</sup> NP/RS Test

Nominal Performance (NP)  $||W_P S_o||_{\infty} = 0.570 < 1$ Robust Stability (RS)  $||W_M T_o||_{\infty} = 0.249 < 1$ 

#### MATLAB Command

[SV,w]=sigma(WP\*Fhi.So); figure; semilogx(w,SV) [SV,w]=sigma(WM\*Fhi.To); figure; semilogx(w,SV)

HiMAT:  $\gamma$ -iteration to obtain  $H_{\infty}$  Controller (without update  $W_P$ )

Find K such that  $||F_l(G, K)||_{\infty} < \gamma$  [SP05, p. 358]

Check 1)

Appropriately sub-optimal (Default settings)

$$
\gamma = 0.5703 < 1 \;\; (\gamma_{opt} = 0.5438)
$$

Check 2)  $\gamma = 0.5$  No Solution Test) Tune  $W_M$  and sub-optimality

#### Data Structure

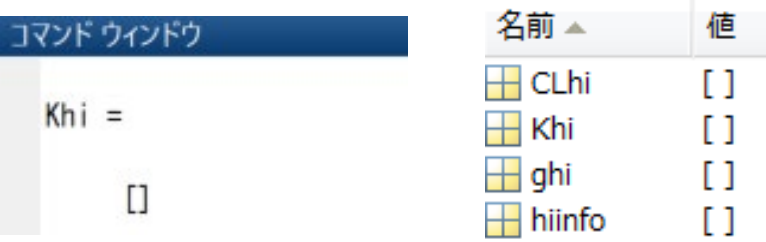

#### There is No Controller

#### MATLAB Command

 $[Khi,CLhi,ghi,hiinfo] = ...$ hinfsyn(G,nmeas,ncon,'Gmax',100,'Gmin',100);

# Closed-loop Transfer Function<br> $\overline{\sigma}(F_l(G,K))$

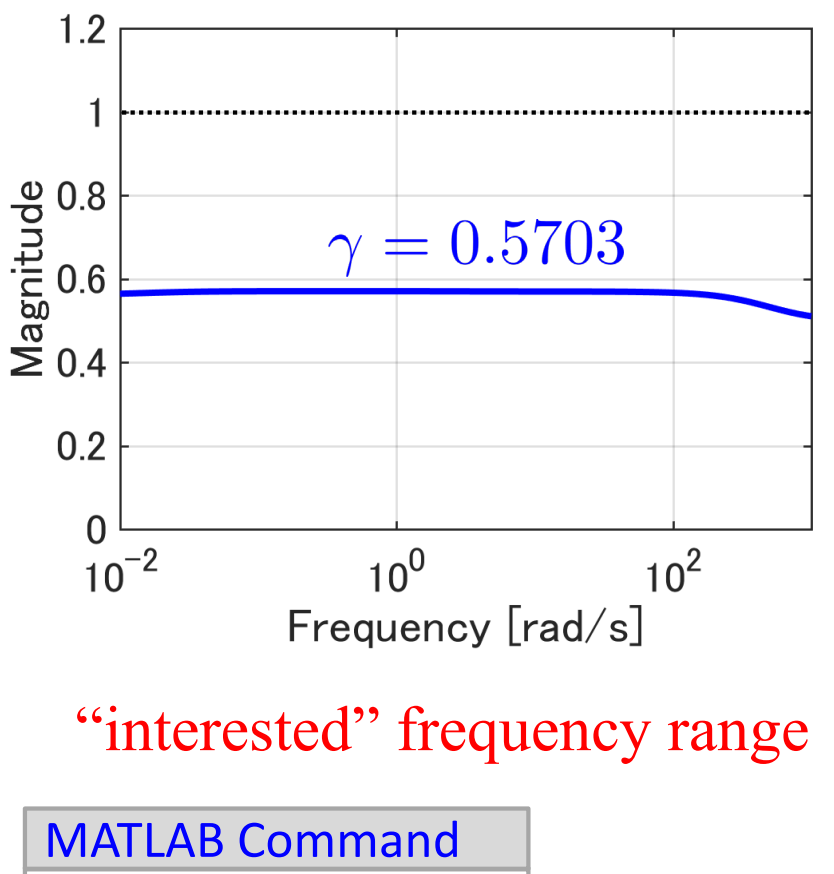

[SV,w]=sigma(CLhi); figure; semilogx(w,SV)

HiMAT: Step Response of closed loop (without update  $W_P$ )

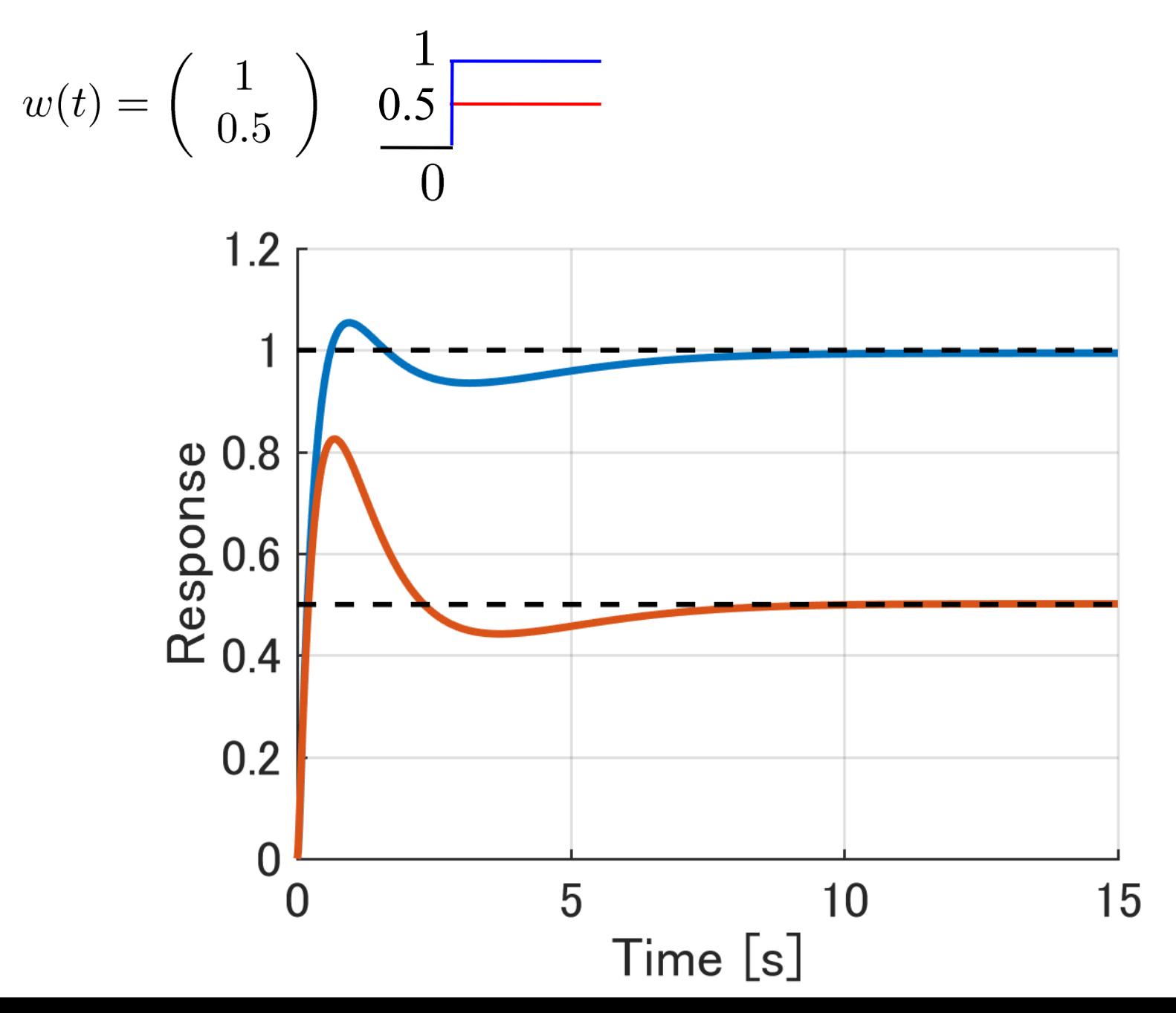

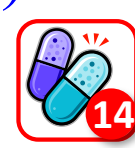

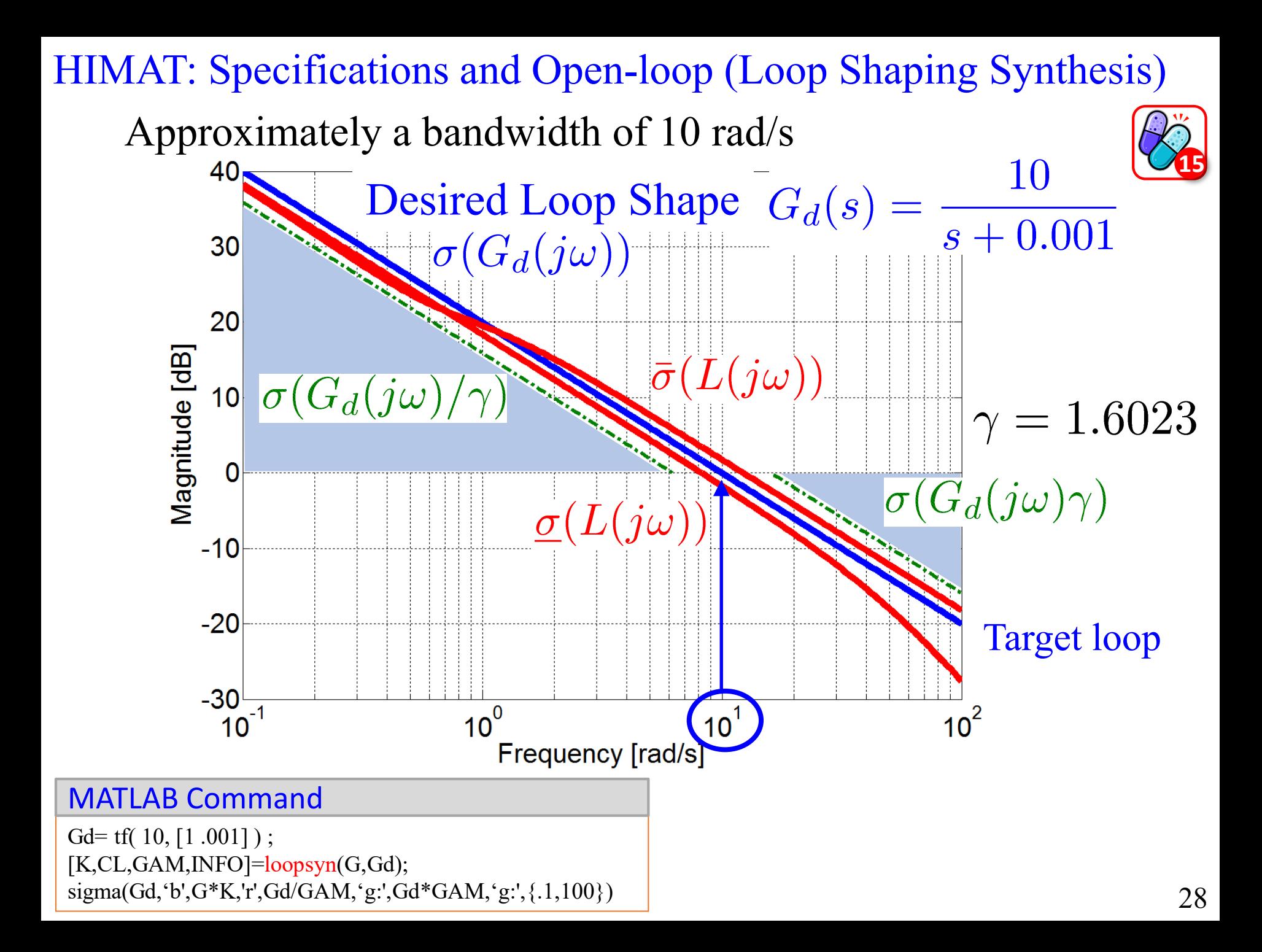

### HIMAT: Controller Model Reduction (Loop Shaping Synthesis)

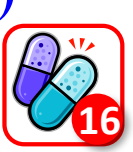

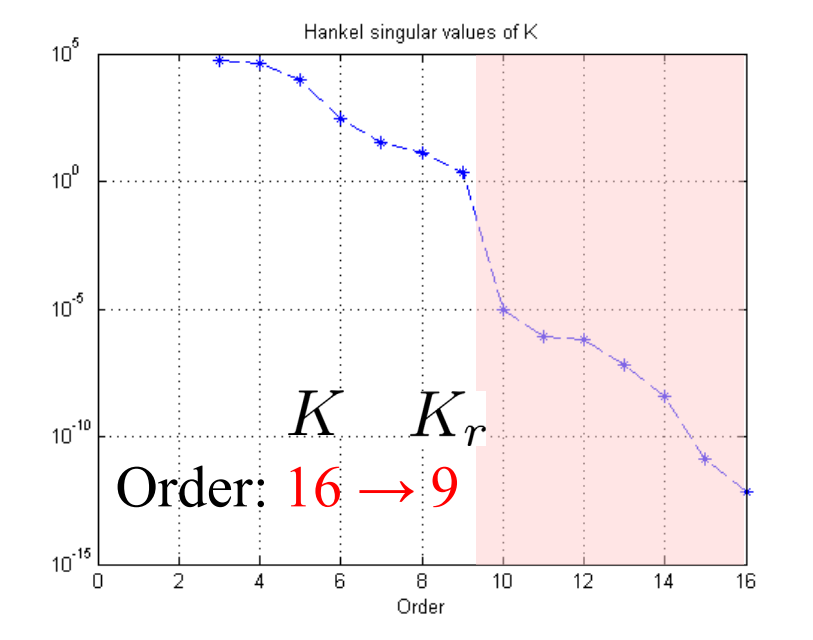

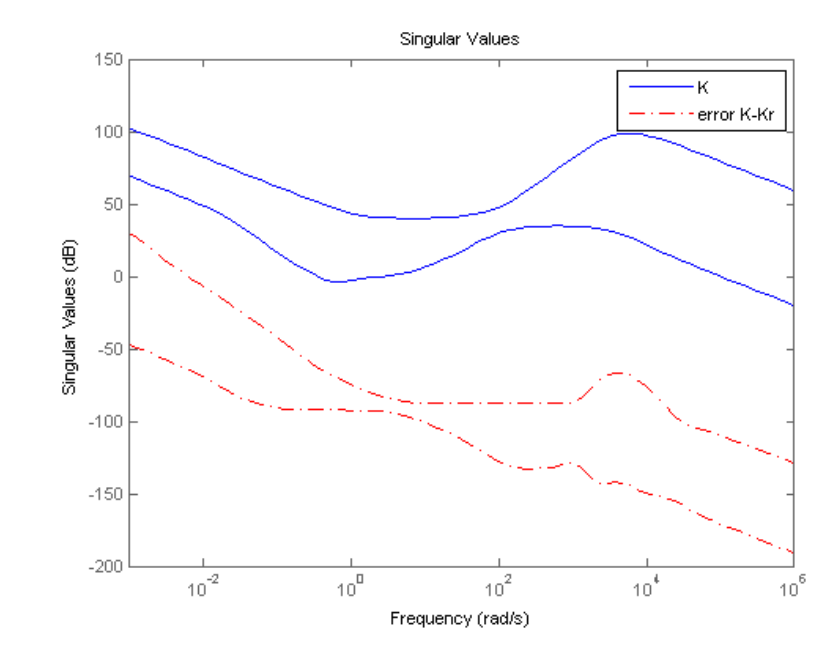

#### Step responses

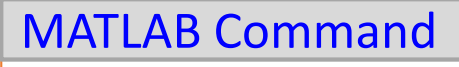

 $size(K)$ 

 $hsv = hankelsv(K);$ semilogy(hsv,'\*--'), grid title('Hankel singular values of K'), xlabel('Order')

 $Kr = reduce(K, 9)$ ; order(Kr)

 $sigma(K, 'b', K-Kr,'r-.')$ legend('K','error K-Kr')

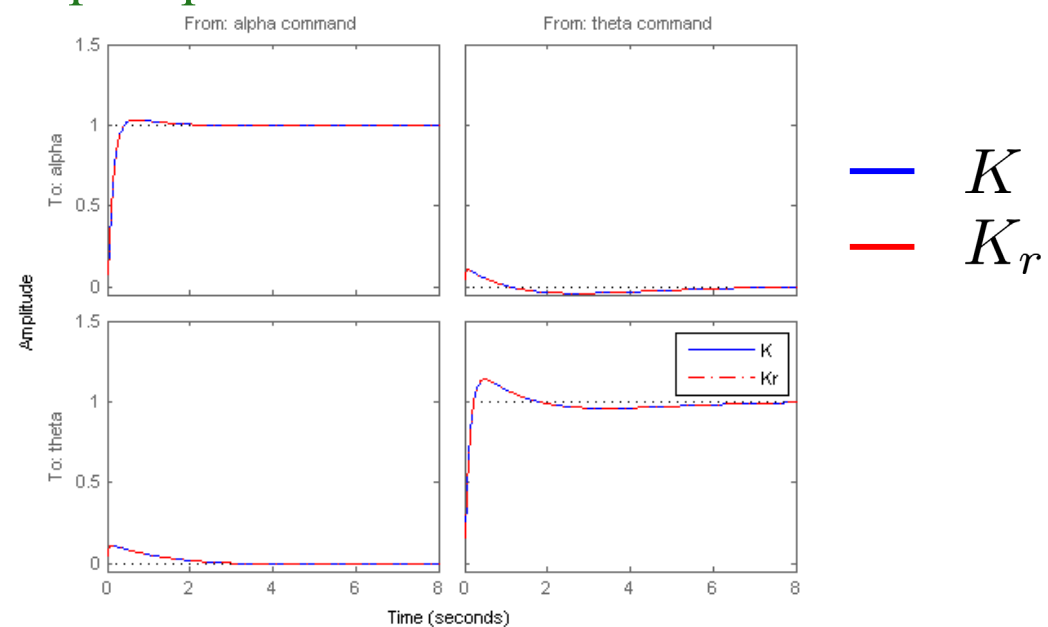

### HIMAT: Sensitivity (Loop Shaping Synthesis)

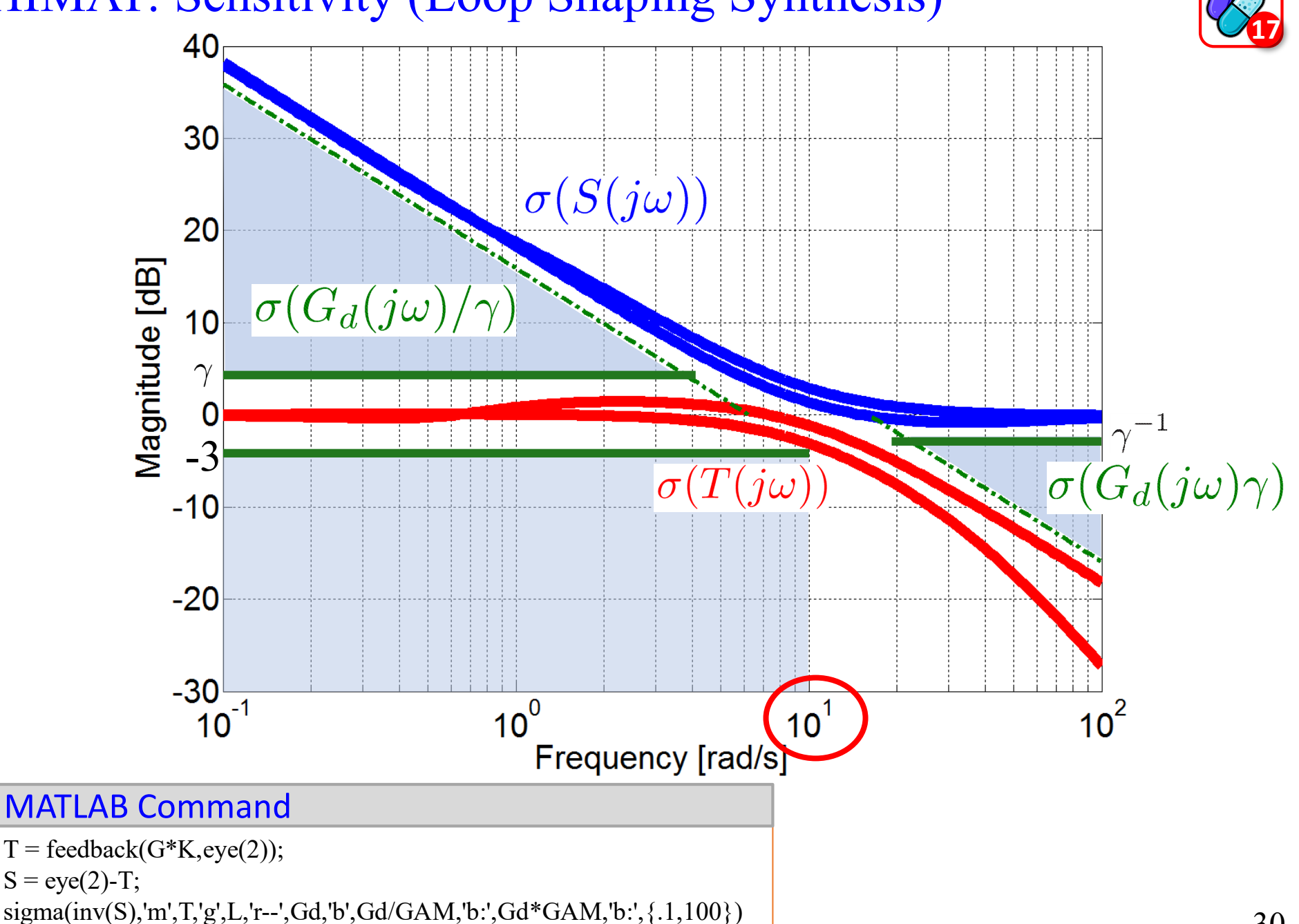

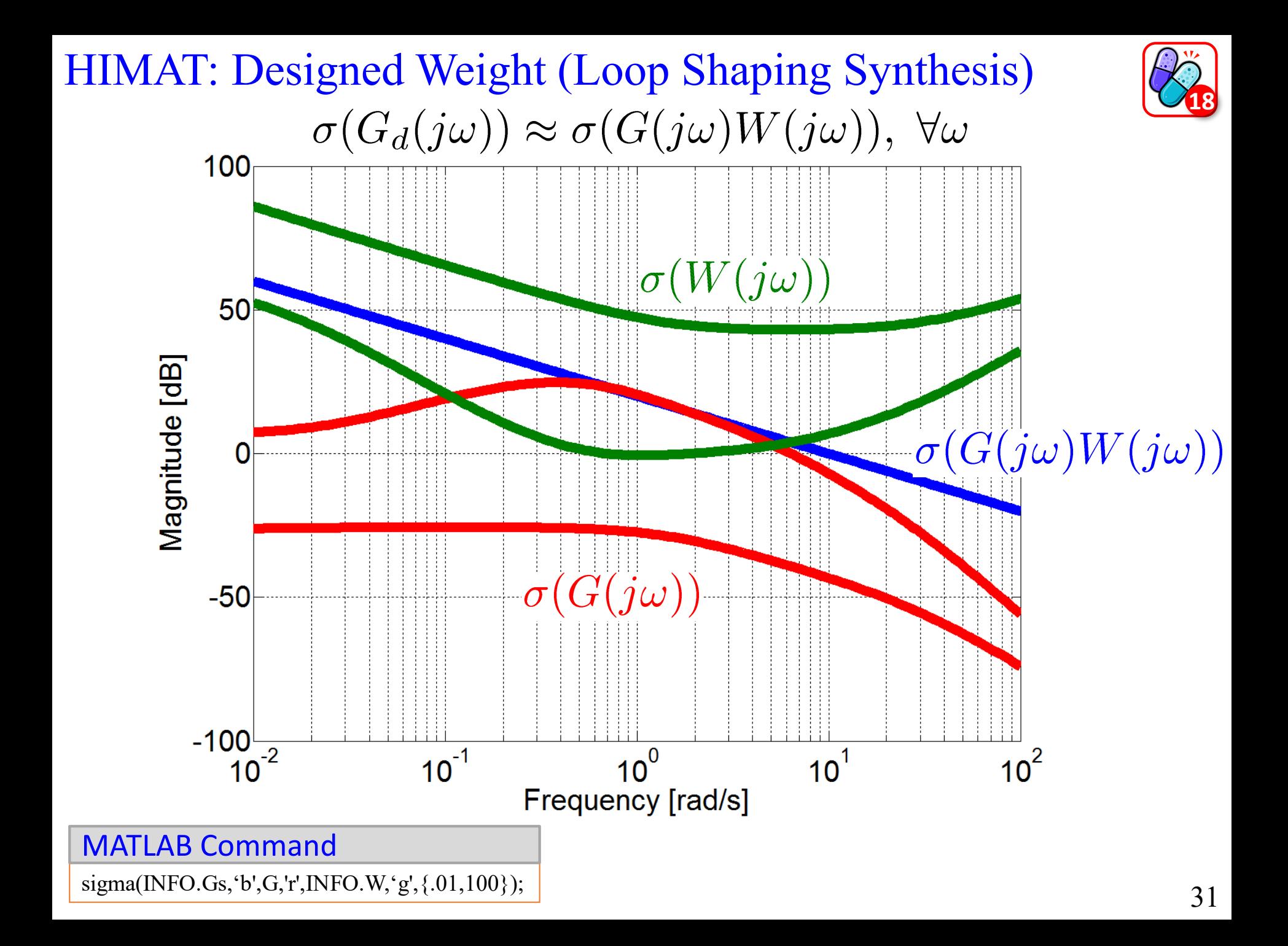

### HIMAT: Controller (Loop Shaping Synthesis)

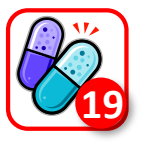

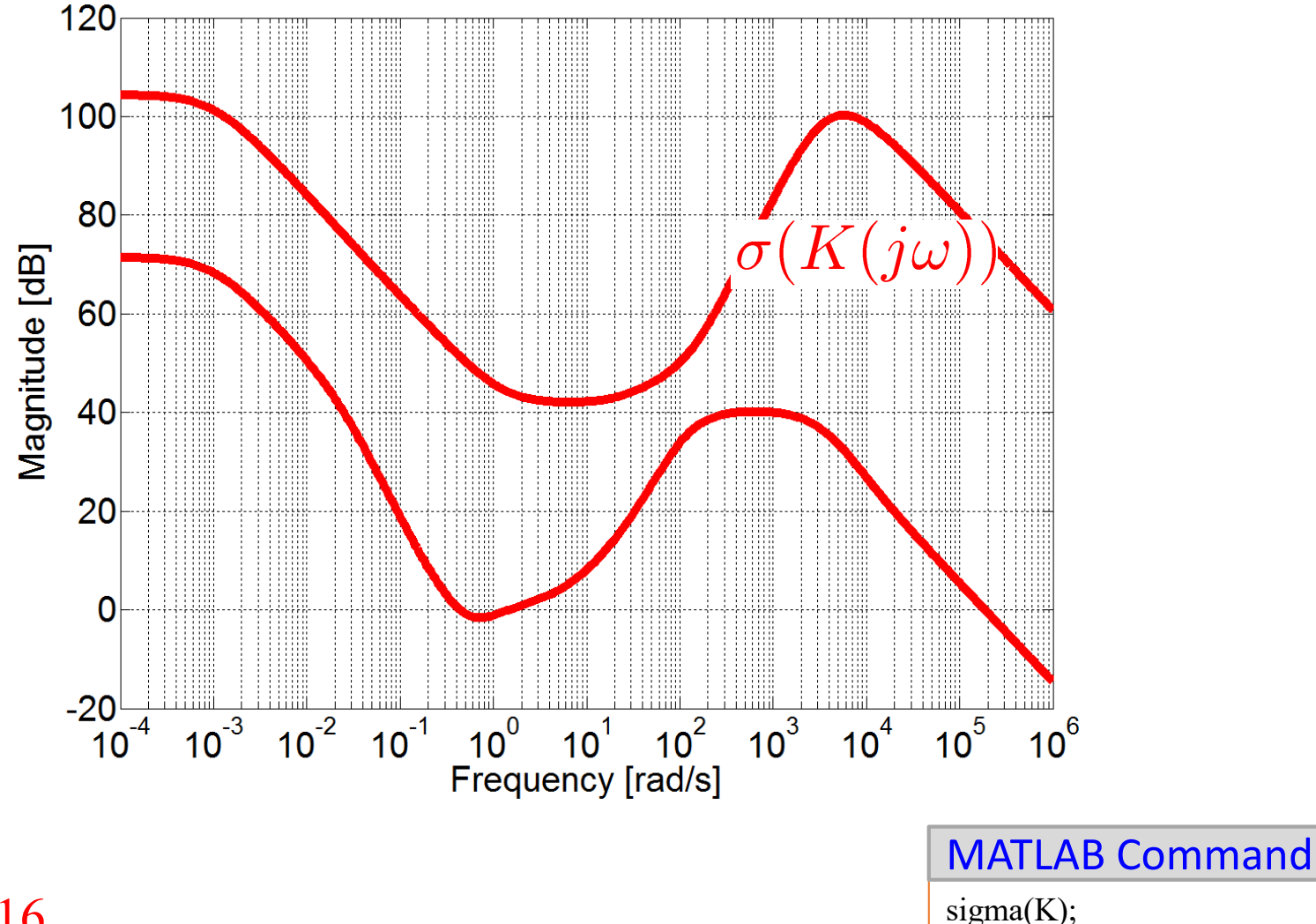

Order: 16

sigma(K);

Numerical problems or inaccuracies may be caused too high order

Difficult to implement

HIMAT: Step Response of closed loop (Loop Shaping Synthesis)

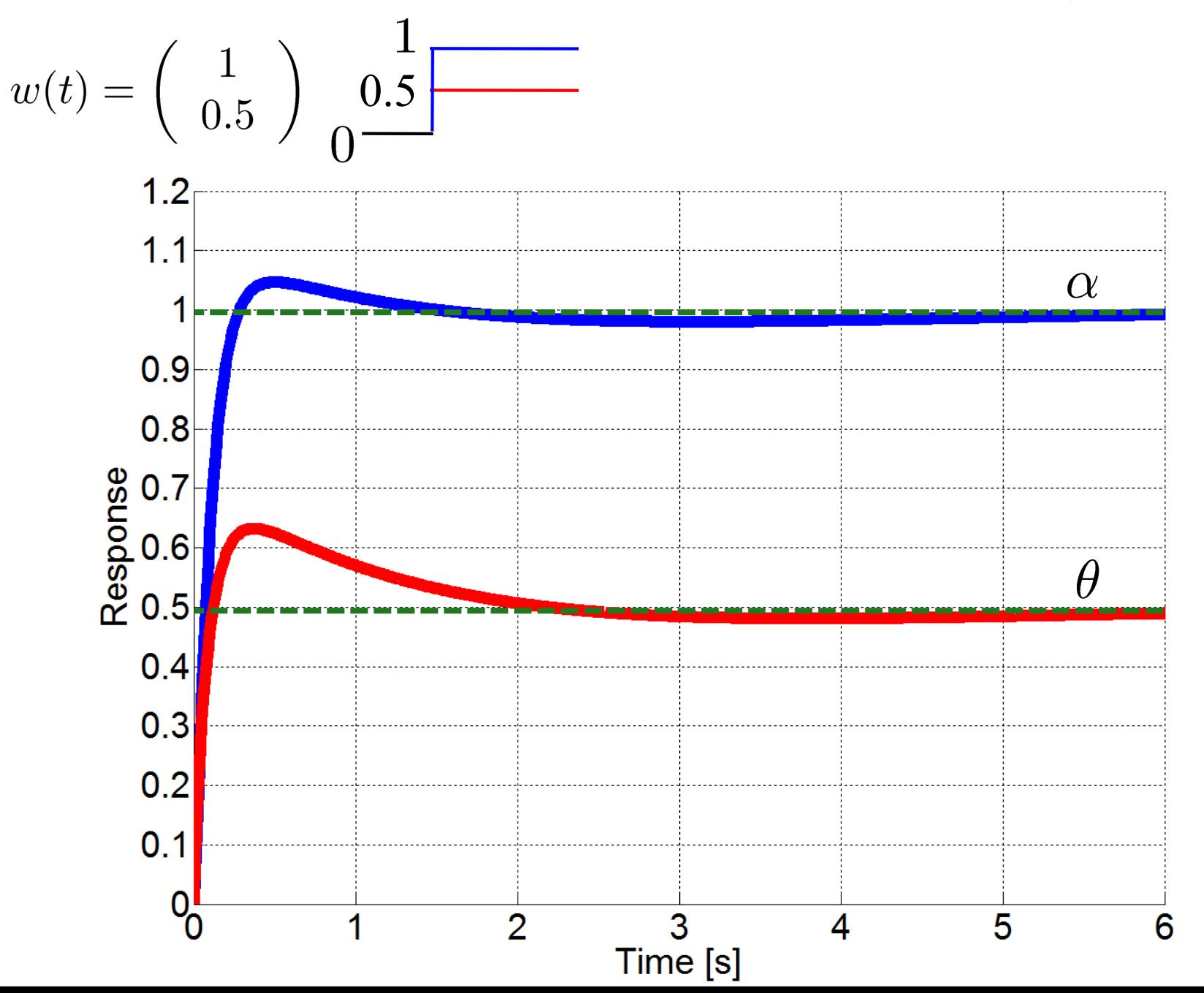

33